DESY 05–034 UCD-EXPH/050701 FERMILAB-Pub-05-256-T WUE-ITP-2005-004 SFB/CPP–05–22

# ZFITTER: a semi-analytical program for fermion pair production in  $e^+e^-$  annihilation, from version 6.21 to version 6.42

A. B. Arbuzov<sup>a</sup>, M. Awramik<sup>b,c</sup>, M. Czakon<sup>d,e</sup>, A. Freitas<sup>f</sup>, M. W. Grünewald<sup>g</sup>, K. Mönig<sup>b</sup>, S. Riemann<sup>b</sup>, T. Riemann<sup>b,\*</sup>

<sup>a</sup>Bogoliubov Laboratory of Theoretical Physics, JINR, Dubna, 141980, Russia  $b$  DESY, Platanenallee 6, D-15738 Zeuthen, Germany

c Institute of Nuclear Physics PAS, Radzikowskiego 152, PL-31342 Cracow, Poland

 $d$ Institut für Theoretische Physik und Astrophysik, Universität Würzburg, Am Hubland, D-97074 Würzburg, Germany

<sup>e</sup> Institute of Physics, University of Silesia, Uniwersytecka 4, PL-40007 Katowice, Poland

<sup>f</sup>Theoretical Physics Division, Fermilab, P. O. Box 500, Batavia, IL 60510, USA

 $B$ Department of Experimental Physics, University College Dublin, Dublin 4, Ireland

## Abstract

ZFITTER is a Fortran program for the calculation of fermion pair production and radiative corrections at high energy  $e^+e^-$  colliders; it is also suitable for other applications where electroweak radiative corrections appear. ZFITTER is based on a semi-analytical approach to the calculation of radiative corrections in the Standard Model. We present a summary of new features of the ZFITTER program version 6.42 compared to version 6.21. The most important additions are: (i) some higher-order QED corrections to fermion pair production, (ii) electroweak one-loop corrections to atomic parity violation, (iii) electroweak one-loop corrections to  $\bar{\nu}_e \nu_e$  production, (iv) electroweak two-loop corrections to the W boson mass and the effective weak mixing angle.

<sup>∗</sup> Corresponding author. E-mail address: tord.riemann@desy.de

## Contents

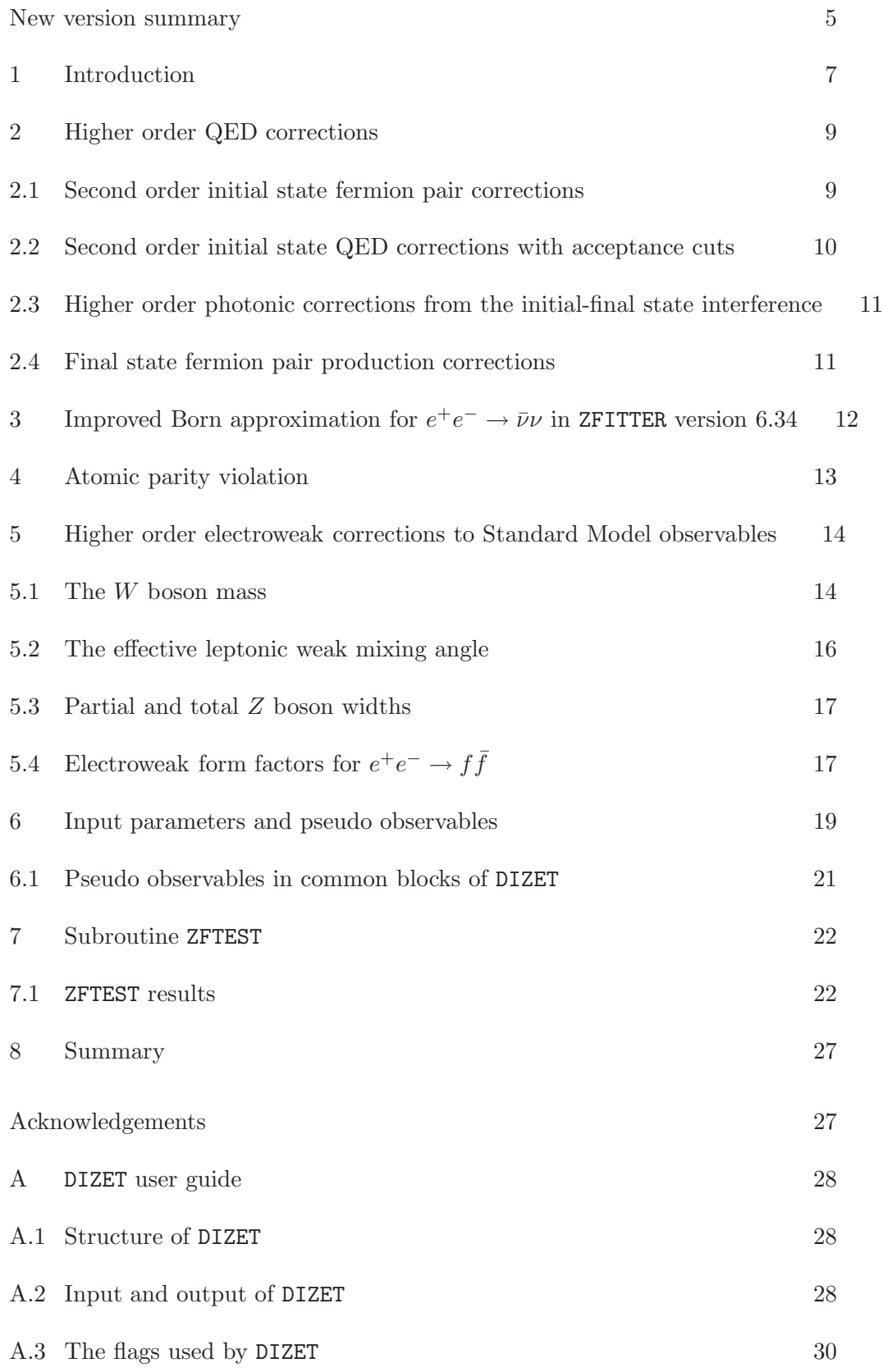

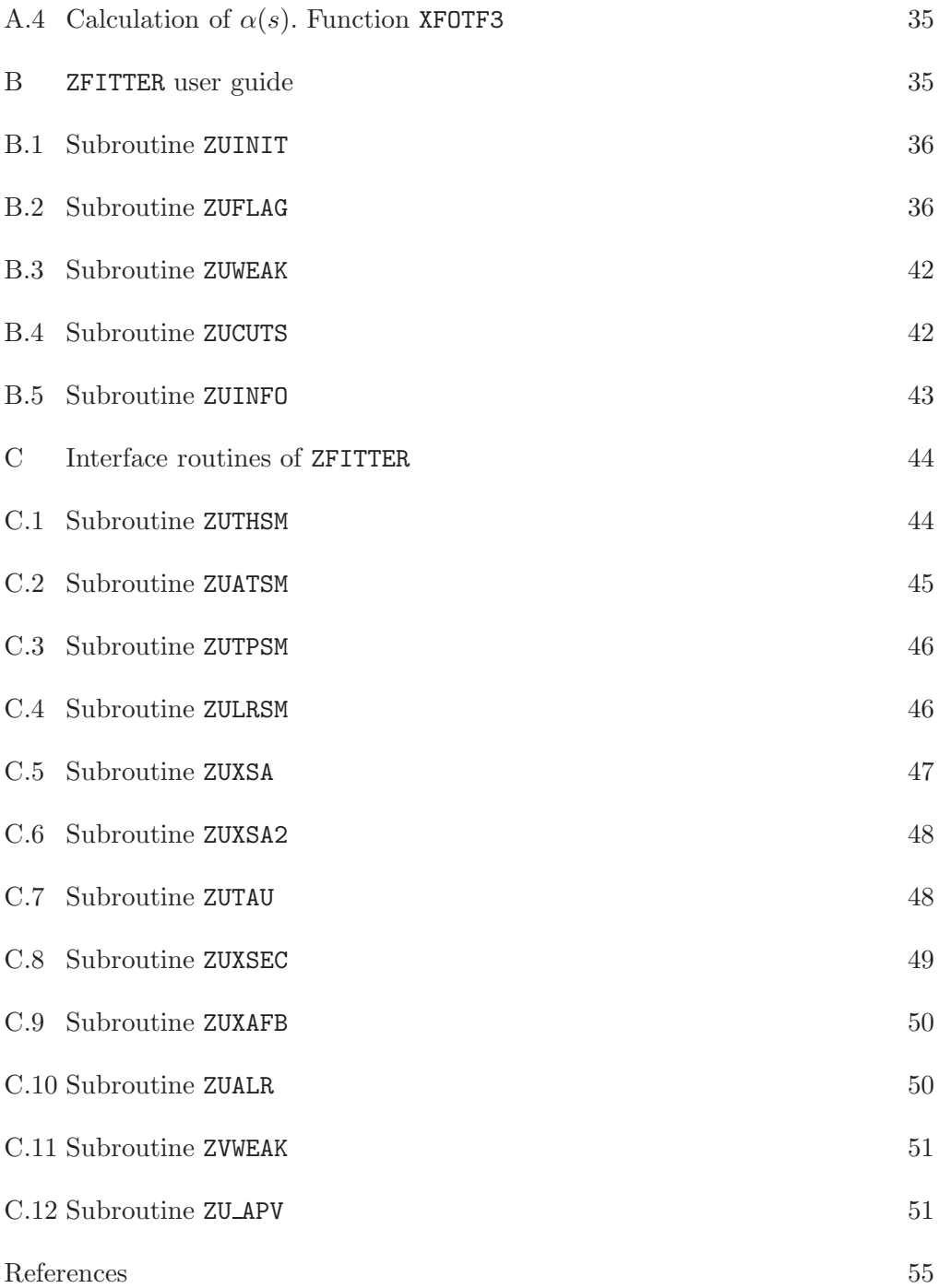

## <span id="page-3-0"></span>List of Tables

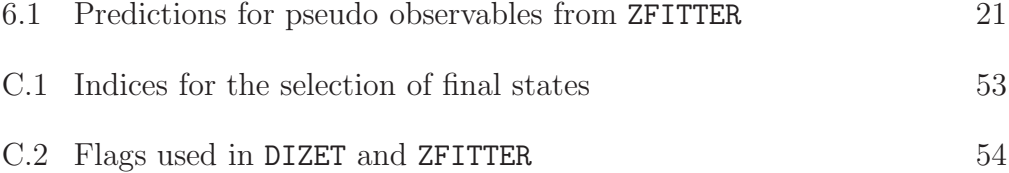

## New version summary

Title of program: ZFITTER version 6.42 (18 May 2005)

Authors of original program: D. Bardin, P. Christova, M. Jack, L. Kalinovskaya, A. Olchevski, S. Riemann, T. Riemann

Program obtainable from: http://www-zeuthen.desy.de/theory/research/zfitter/ (main web site), /afs/cern.ch/user/b/bardindy/public/ZF6 42

Reference for ZFITTER version 6.21 D. Bardin et al., Comput. Phys. Commun. 133 (2001) 229–395

Operating system: UNIX/LINUX, program tested under, e.g., HP-UX and PC/Linux

Programming language used: FORTRAN 77

High speed storage required:  $\langle 2 \text{ MB} \rangle$ 

No. of cards in combined program and test deck: about 26,200

Keywords: Quantum electrodynamics (QED), Standard Model, electroweak  $\overline{\text{interactions}}$ , heavy boson Z,  $e^+e^-$ -annihilation, fermion pair production, radiative corrections, initial state radiation (ISR), final state radiation (FSR), QED interference, SLD, LEP, ILC.

Nature of the physical problem: Fermion pair production is an important reaction for precision tests of the Standard Model, at LEP/SLC and future linear colliders at higher energies. For this purpose, QED, electroweak and QCD radiative corrections have to be calculated with high precision, including higher order effects. Multi parameter fits used to extract model parameters from experimental measurements require a program of sufficient flexibility and high calculational speed. ZFITTER combines these two aspects by employing analytical integrations of matrix elements and at most one one dimensional numerical integration, as well as a variety of flags defining the physics content used. The calculated predictions are typically at the per mille precision level, sometimes better.

Method of solution: Numerical integration of analytical formulae.

Restrictions on the complexity of the problem: Fermion pair production is described below the top quark pair production threshold. Photonic corrections are taken into account with simple cuts on photon energy, or the energies and acollinearity of the two fermions, and one fermion production angle. The treatment of Bhabha scattering is less advanced.

Typical running time: On a Pentium IV PC installation (2.8 GHz) using

g77 under Linux 2.4.21, approximately 23 sec are needed to run the standard test of subroutine ZFTEST. This result is for a default/recommended setting of the input parameters, with all corrections in the Standard Model switched on. ZFTEST computes 12 cross-sections and cross-section asymmetries for 8 energies with 5 interfaces, i.e. about 360 cross-sections in 23 seconds.

## <span id="page-6-0"></span>1 Introduction

The Fortran program ZFITTER is based on a semi-analytical approach to the calculation of fermion pair production in  $e^+e^-$  annihilation at a wide range of centre-of-mass energies, including SLC/LEP1, LEP2, and ILC energies below the  $t\bar{t}$ -threshold. ZFITTER allows the calculation of several quantities needed for precision studies of the Standard Model:

- $M_W$  the W boson mass;
- $\Gamma_Z$ ,  $\Gamma_W$ , total (and also partial) Z and W boson decay widths;
- $d\sigma/d\cos\vartheta$  differential cross-sections;
- $\sigma_T$  total cross-sections;
- $A_{FB}$  forward-backward asymmetries;
- $A_{LR}$  left-right asymmetries;
- $A_{pol}$ ,  $A_{FB}^{pol}$  final state polarisation effects for  $\tau$  leptons.

All observables are calculated including radiative corrections using the (running) fine structure constant  $\alpha$ , the muon decay constant  $G_{\mu}$ , the Z mass  $M_Z$ as well as the fermion masses and the Higgs mass  $M_H$  as input.

ZFITTER version 6.21 and higher was mainly intended for the use at LEP1/SLC energies, and versions since 6.30 are also adapted to the LEP2 kinematics. Various interfacing subroutines (short: interfaces) allow the user to calculate observables, e.g., for fits to the experimental data with different sets of free parameters.

The Fortran package DIZET, a library for the calculation of electroweak radiative corrections, is part of the ZFITTER distribution. It can also be used in a stand-alone mode. On default, DIZET performs the following calculations:

- by call of subroutine DIZET: W mass,  $Z$  and W partial and total decay widths;
- by call of subroutine ROKANC: four weak neutral-current (NC) form factors, running electromagnetic and strong couplings needed for the calculation of effective NC Born cross sections for the production of massless fermions (however, the mass of the top quark appearing in the virtual state of loop diagrams for the process  $e^+e^- \to f\bar{f}$  is not ignored);
- by call of subroutine RHOCC: the corresponding form factors and running strong coupling for the calculation of effective CC Born cross sections;
- by call of subroutine ZU\_APV:  $Q_W(Z, A)$  the weak charge used for the description of parity violation in heavy atoms.

If needed, the form factors of cross sections may be made to contain the contributions from  $WW$  and  $ZZ$  box diagrams thus ensuring the correct kinematic behaviour over a larger energy range compared to the Z pole.

ZFITTER version 6.21 [1] was released in July 1999 and was described in [2]. Since then, there were several important developments of the program. The current release is that of ZFITTER version 6.42, dated 18 May 2005. This article describes the changes and additions in ZFITTER from version 6.21 to version 6.42. Other sources of information on ZFITTER and its use are given by the previous program description and the references therein, the ZFITTER webpage [3], the studies  $[4, 5]$ , the 1999/2000 CERN LEP2 workshop proceedings  $[6]$ , and the studies of the LEPEWGG (LEP electroweak working group) [7].

The essential changes from ZFITTER v. 6.21 to v. 6.42 in terms of physics topics are:

- Higher order QED corrections to fermion-pair production, of importance at energies off the Z boson peak;
- Electroweak corrections to the weak charge  $Q_W$ , describing the parity violation effects in atoms, of importance for so-called global Standard Model fits;
- Electroweak corrections to  $\bar{\nu}_e \nu_e$  production, of importance for a precise description of  $\bar{\nu}\nu\gamma$  production;
- Electroweak two-loop corrections to  $M_W$  and the effective weak mixing angle  $\sin^{2,eff} \theta_W$ , of importance for global Standard Model fits and for precise predictions of the Higgs mass  $M_H$ .

Further, an option to change the strength of the Wtb vertex,  $|V_{tb}|$ , was implemented in DIZET since version 6.30:  $|V_{tb}|$  is now one of the parameters of subroutine DIZET. The default is the Standard Model calculation with  $|V_{tb}| = 1$ . Several new interface routines deal with this case, see Appendix C for the details.

This program description update is organized as follows. In Sections 2 to 5, we describe the improved or new physics issues. Section 6 contains a description of the input parameters and pseudo observables, and Section 7 reproduces reference outputs from a running of the sample program package. A Summary closes this update note. In Appendices A to C we collect, for the convenience of the user, updated ZFITTER and DIZET user guides and an overview of the user interfaces. The presentation assumes, of course, a familiarity of the reader with [2].

With the present update of ZFITTER and its description, the maintenance of the program has been migrated to a group of volunteers, the ZFITTER support group. The main webpage has been migrated to:

http://www-zeuthen.desy.de/theory/research/zfitter/

The decision to do so was taken together with the original authors of the program. Since we did not want to change the list of authors in view of the long-standing history of the program, the idea to create a ZFITTER support

group was considered to be an appropriate way to handle the maintenance situation requiring permanent care about the program. The ZFITTER support group is composed of authors of ZFITTER version 6.21, long-term users of the program, and colleagues who contributed substantially to its present state. We hope that a kernel of us will stay with **ZFITTER** as long as the code is needed by the community.

A correct citation of the ZFITTER package will include reference [2], together with the present update.

#### <span id="page-8-0"></span>2 Higher order QED corrections

Measurements at LEP1/SLC were performed in the vicinity of the Z resonance so that many of the photonic corrections were suppressed. Cross sections at energies away from the  $Z$  resonance peak have a much stronger dependence on higher order photonic corrections and their inclusion is of numerical importance at LEP2. Several improvements in this respect have been performed since ZFITTER version 6.21 and will be described in the following subsections. They have also been discussed in [6].

#### <span id="page-8-1"></span>2.1 Second order initial state fermion pair corrections

Since ZFITTER version 6.21 there is an improved treatment of second order corrections for angular distributions and  $A_{FB}$ . These corrections were applied in the leading logarithmic approximation as described in Ref. [2]. The option is accessed by a new flag:

 $FBHO = 0$  – old treatment with photonic corrections only,

 $FBHO = 1$  – leading log fermion pair corrections are added.

The non-singlet and singlet fermion pair contributions to the electron (positron) structure function of  $[8]$  (see Eq. (11) in  $[9]$  and Eq. (47) in  $[8]$ ) are used (with different options according to the values of the flags ISPP, IPFC and IPSC). They are directly added to the corresponding photonic contributions [10, 11], which are governed by the flag FUNA. For pair corrections in general, the new value of flag IPTO  $= -1$  is added. It allows to calculate pure virtual pair contributions separately. This option can be used for comparisons or in the case, when the contribution of real pair emission is taken from another program.

<span id="page-9-0"></span>Since ZFITTER version 6.30, the second order initial state radiation (ISR) QED corrections in presence of angular cuts are improved [12]. A new option governed by a new flag FUNA is implemented, with:

 $FUNA=0$  – old treatment,

 $FUNA=1$  – new treatment.

The corrected treatment of these corrections takes the angular acceptance cuts ANG0, ANG1 into account. The corrections are relevant for the angular distribution and for the integrated forward-backward asymmetry. We use the leading logarithmic approximation by means of the electron structure function formalism [8,9]. In fact the differential angular distribution of the electron–positron annihilation process can be represented in a form analogous to that of the Drell–Yan process:

$$
\frac{\mathrm{d}\sigma(s,c)}{\mathrm{d}c} = \int_0^1 \mathrm{d}x_1 \mathcal{D}(x_1, L_e) \int_0^1 \mathrm{d}x_2 \mathcal{D}(x_2, L_e) \frac{\mathrm{d}\hat{\sigma}(\hat{s}, \hat{c})}{\mathrm{d}\hat{c}} \mathcal{J}\Theta(\hat{s} - s'), \quad (2.1)
$$

with  $c = \cos \vartheta$  and

$$
\hat{s} = x_1 x_2 s,\tag{2.2}
$$

$$
\mathcal{J} = \frac{4x_1x_2}{[x_1 + x_2 - c(x_1 - x_2)]^2},\tag{2.3}
$$

where the structure functions  $\mathcal{D}(x_i, L_e)$  give the probability to find an electron (positron) with a reduced energy fraction  $x_{1(2)}$  in the initial electron (positron). The Born–level annihilation cross section  $d\hat{\sigma}(\hat{s}, c)/d\hat{c}$  is defined in the center– of–mass reference frame of electron and positron with reduced energy fractions. The Jacobian  $\mathcal J$  is coming from the relation to the angles in the laboratory reference frame. The structure functions are taken in the leading logarithmic approximation keeping the first and second order photonic contributions:

$$
\mathcal{D}(x, L_e) = \delta(1-x) + \frac{\alpha}{2\pi}(L_e - 1)P^{(1)}(x) + \frac{1}{2}\left(\frac{\alpha}{2\pi}(L_e - 1)\right)^2 P^{(2)}(x), (2.4)
$$

with

$$
L_e \equiv \ln \frac{s}{m_e^2},\tag{2.5}
$$

$$
P^{(1)}(x) = \lim_{\Delta \to 0} \left\{ \delta(1-x) \left( 2\ln \Delta + \frac{3}{2} \right) + \Theta(1 - \Delta - x) \frac{1+x^2}{1-x} \right\},\tag{2.6}
$$

$$
P^{(2)}(x) = \lim_{\Delta \to 0} \left\{ \delta(1-x) \left[ \left( 2\ln \Delta + \frac{3}{2} \right)^2 - \frac{2\pi^2}{3} \right] + \Theta(1 - \Delta - x) 2 \left[ \frac{1+x^2}{1-x} \left( 2\ln(1-x) - \ln x + \frac{3}{2} \right) \right] \right\}
$$
(2.7)

In order to avoid a double counting, we expanded formula  $(2.1)$  in  $\alpha$  and take only the  $\mathcal{O}(\alpha^2)$  terms, which are then added to the full first order corrections. Where possible, we performed integrations over the angle and the energy fractions analytically. This allows to get a relatively fast code for these corrections. The calculation is realized with subroutine funang.f. It is compatible with the use of  $ICUT = 1,2,3$ . We just mention that for the contribution to the total cross section the complete  $\mathcal{O}(\alpha^2)$  formulae are used.

 $+$ 

 $1 + x$ 

 $\frac{+x}{2}\ln x-1+x\Bigg]\Bigg\}.$ 

#### <span id="page-10-0"></span>2.3 Higher order photonic corrections from the initial-final state interference

The exponentiation of photonic initial-final-state interference corrections was implemented according to Ref. [13]. It allows to take into account the most significant part of higher order corrections coming from the initial-final state interference. The corrections are relevant for the angular distribution and for the integrated forward-backward asymmetry. A combination of the one–loop initial–final interference corrections with the corresponding higher order effects from the exponentiation can be computed in ZFITTER by using flag INTF  $= 2$ . The old options are:

 $I\text{NTF} = 0$ : the initial-final state interference in photonic corrections is omitted;  $I\text{NTF} = 1$ : the interference is taken in the one-loop approximation.

The numerical effect of the exponentiation was discussed in Ref. [6]. It was found to be close to the one obtained by a slightly different exponentiation procedure [14].

#### <span id="page-10-1"></span>2.4 Final state fermion pair production corrections

Since ZFITTER version 6.30, the corrections from final state radiation (FSR) of fermion pairs are implemented [12], according to the formulae given in [15]. The option is governed by a new flag:

 $\text{FSPP} = 0$  – without FSR pairs,

 $\text{FSPP} = 1 - \text{with FSR pairs, additive},$ 

 $\text{FSPP} = 2$  – with FSR pairs, multiplicative.

For the best approximation, the FSR pair corrections should be treated multiplicative  $(FSPP = 2)$  with respect to the ISR photonic corrections (see Eq. (2.1) in [12]). The additive treatment of FSR pairs (FSPP  $= 1$ ) can be used for a comparison. For the FSPP corrections, a cut on the invariant mass of the secondary pair is accessible. In order to accommodate this cut value, the variable SIPP of the

SUBROUTINE ZUCUTS(INDF,ICUT,ACOL,EMIN,S PR,ANG0,ANG1,SIPP)

is now used. The dependence on this cut for realistic event selections was shown to be rather weak [12]. Therefore, the meaning of variable SIPP has been changed. Now it has nothing to do with cutting of the initial state pairs. In fact, there is no possibility to directly cut the initial state secondary pairs. The primary pair invariant mass cut (S\_PR) is taken into account in the phase space of secondary pairs.

## <span id="page-11-0"></span>3 Improved Born approximation for  $e^+e^- \rightarrow \bar{\nu}\nu$  in ZFITTER version 6.34

For a study of the reaction

$$
e^+e^- \to \bar{\nu}\nu(n\gamma), \qquad \nu = \nu_e, \nu_\mu, \nu_\tau \tag{3.1}
$$

one needs the effective Born approximation for

$$
\frac{d\sigma}{d\cos\vartheta} = \sum_{i=e,\mu,\tau} \frac{d\sigma(e^+e^- \to \bar{\nu}_i \nu_i)}{d\cos\vartheta} = 3 \sigma_s + \sigma_{st} + \sigma_t.
$$
\n(3.2)

The specific property of this reaction is due to the interference of s channel Z boson and t channel W boson exchange for  $\bar{\nu}_e \nu_e$  production. For an application in KKMC [16], the corresponding formulae have been derived [17] from a related study [18,19] and implemented in ZFITTER version 6.34 (05 Feb 2001). The changes in the program consist of a modification of the weak charged current form factor (variable ROW) in subroutine coscut in zfbib6 34.f. The addition is  $\frac{1}{1}$ :

$$
\delta_{\text{CC-NC}} = \text{QED\_CC} - \text{QED\_NC} = \frac{\alpha}{2\pi} Q_e^2 \left[ \frac{3}{2} \ln \frac{M_W^2}{s} + \frac{1}{2} \ln^2 \frac{t}{s} - 4 \text{ Li}_2(1) + 2 \right].
$$
 (3.3)

<sup>1</sup> In the Fortran code until version 6.42, the factor of 4 at the r.h.s. of Equation (3.3) is lacking.

The variables SIGST and SIGT are influenced by this, they correspond to  $\sigma_{st}$ and  $\sigma_t$ . Depending on the setting of flag ENUE there, part or all of them contribute to the prediction of  $d\sigma/d\cos\vartheta$ ; see also Section B.2.

In ZFITTER version 6.42, the file  $zfbib6-34.f$  is replaced by  $zfbib6-40.f$ . The latter file contains a subroutine coscut where the described features are not accessible. The file zfEENN 34.f is no longer part of the distribution.

## <span id="page-12-0"></span>4 Atomic parity violation

The global precision tests of the Standard Model may include an experimental input from atomic parity violation measurements in heavy atoms. The observable quantity of interest is the so-called weak charge  $Q_W$ :

$$
Q_W(Z, A) = -2 [(2Z + N) C_{1u} + (Z + 2N) C_{1d}].
$$
\n(4.1)

Here,  $Z$  and  $N$  are the numbers of protons and neutrons in the nucleus. The weak couplings involved are those which parameterize the electron-quark parity-violating Hamiltonian at zero momentum transfer:

$$
H_{PV} = \frac{G_F}{\sqrt{2}} (C_{1u}\bar{e}\gamma_\mu\gamma_5 e\bar{u}\gamma_\mu u + C_{2u}\bar{e}\gamma_\mu e\bar{u}\gamma_\mu\gamma_5 u + C_{1d}\bar{e}\gamma_\mu\gamma_5 e\bar{d}\gamma_\mu d + C_{2d}\bar{e}\gamma_\mu e\bar{d}\gamma_\mu\gamma_5 d).
$$
\n(4.2)

In Born approximation,  $C_{1u} = -\frac{1}{2}$  $\frac{1}{2}(1-8/3\sin^2\theta_W)$  and  $C_{1d} = \frac{1}{2}$  $\frac{1}{2}(1-4/3\sin^2\theta_W);$ generally,  $C_{1q} = 2a_e v_q$  and  $C_{2q} = 2v_e a_q$ ,  $q = u, d$ . In [20], using the results of [21], the higher order corrections to atomic parity violation in the on-massshell renormalization scheme have been derived and the corresponding expressions were used for ZFITTER version 6.34 (26 Jan 2001) onwards. The formulae given in [22] were also reproduced.

In subroutine ZU\_APV the corresponding expressions for  $C_{1u}$ ,  $C_{1d}$ ,  $C_{2u}$ ,  $C_{2d}$  are calculated. In fact, the sign conventions have been changed compared to [20] in order to share the definitions of the particle data group  $^2$ . A sample use is prepared with subroutine ZF\_APV, with  $N = 78$  and  $Z = 55$  for Caesium. Flag TUPV may be used for a study of the theoretical uncertainty, the default value is  $TUPV=1$ .

 $\overline{2}$  We just mention that the signs of Equations (4) in [20] are not in accordance with Equation (3) there, while those of Equation (14) are.

## <span id="page-13-0"></span>5 Higher order electroweak corrections to Standard Model observables

In ZFITTER version 6.42, all known two- and three loop corrections of the Standard Model observables  $M_W$ ,  $\sin^2 \theta_{\text{eff}}$  and  $\Gamma_Z$  have consistently been included. The corresponding changes began with version 6.33, with subsequent additions until version 6.42. They are described to some detail in this section.

## <span id="page-13-1"></span>5.1 The W boson mass

ZFITTER, version 6.36 (21 July 2001), contained only the leading and nextto-leading corrections to  $\Delta r$ , obtained through an expansion in the heavy top quark mass. They were applied according to [23–28] and have been implemented in the package m2tcor.f. The W boson mass was then evaluated with the relation:

$$
M_{w} = \frac{M_{z}}{\sqrt{2}} \sqrt{1 + \sqrt{1 - \frac{4\pi\alpha}{\sqrt{2}M_{z}^{2}G_{\mu}(1 - \Delta r)}}},
$$
\n(5.1)

by an iterative procedure, since  $\Delta r$  also depends on  $M_w$ . More accurate results on the electroweak corrections to muon decay, which successively appeared in [29–38], were found in terms of exact one-dimensional integral representations at the order  $\mathcal{O}(\alpha^2)$ . However, since the computation of general two loop integrals is rather slow, only fitting formulas as published in [32, 37] were implemented in ZFITTER. Furthermore, since typical resummation prescriptions for  $\Delta r$  (see [39] and references therein) are problematic once the complete two-loop contributions are included, the new result has been directly applied to  $M_W$ .

With the option  $AMT4 = 5$  the complete fermionic two loop corrections to the W boson mass [32] are used. Here the fermionic corrections encompass all two-loop contributions with at least one closed fermion loop. In addition to electroweak corrections, this setting also includes the leading  $\mathcal{O}(\alpha \alpha_s)$  [40–46] and next-to-leading  $\mathcal{O}(\alpha \alpha_s^2)$  [47–49] QCD corrections. Contrary to the settings  $\text{AMT4} \leq 4$ , the  $\mathcal{O}(\alpha \alpha_s^2)$  corrections are incorporated exactly according to [49]. Previously, only the leading term in  $m_t^2$  was used.

The assignment  $AMT4 = 6$ , which is used from Summer 2004 onwards, enables the calculation of  $M_W$  including complete (fermionic and bosonic)  $\mathcal{O}(\alpha^2)$  corrections [34,37],  $\mathcal{O}(\alpha \alpha_s)$  [40–46] and  $\mathcal{O}(\alpha \alpha_s^2)$  [49,50] QCD corrections, as well as leading three-loop corrections in an expansion in  $m_t^2$  of order  $\mathcal{O}(\alpha^3)$  and  $\mathcal{O}(\alpha^2 \alpha_s)$  [51]. These contributions were implemented into a fitting formula of

the following form [37]:

$$
M_W = M_W^0 - c_1 \, \mathrm{d}H - c_2 \, \mathrm{d}H^2 + c_3 \, \mathrm{d}H^4 + c_4(\mathrm{d}h - 1) - c_5 \, \mathrm{d}\alpha + c_6 \, \mathrm{d}t \tag{5.2}
$$

$$
- c_7 \, \mathrm{d}t^2 - c_8 \, \mathrm{d}H \, \mathrm{d}t + c_9 \, \mathrm{d}h \, \mathrm{d}t - c_{10} \, \mathrm{d}\alpha_s + c_{11} \, \mathrm{d}Z,
$$

where

$$
dH = \log\left(\frac{M_H}{100 \text{ GeV}}\right), \qquad dh = \left(\frac{M_H}{100 \text{ GeV}}\right)^2, \ndt = \left(\frac{m_t}{174.3 \text{ GeV}}\right)^2 - 1, \qquad dZ = \frac{M_Z}{91.1875 \text{ GeV}} - 1, \nd\alpha = \frac{\Delta\alpha}{0.05907} - 1, \qquad d\alpha_s = \frac{\alpha_s(M_Z)}{0.119} - 1,
$$
\n(5.3)

and the coefficients  $M_W^0, c_1, \ldots, c_{11}$  take the following values

$$
M_W^0 = 80.3799 \text{ GeV}, \t c_1 = 0.05429 \text{ GeV}, \t c_2 = 0.008939 \text{ GeV},
$$
  
\n
$$
c_3 = 0.0000890 \text{ GeV}, \t c_4 = 0.000161 \text{ GeV}, \t c_5 = 1.070 \text{ GeV},
$$
  
\n
$$
c_6 = 0.5256 \text{ GeV}, \t c_7 = 0.0678 \text{ GeV}, \t c_8 = 0.00179 \text{ GeV},
$$
  
\n
$$
c_9 = 0.0000659 \text{ GeV}, \t c_{10} = 0.0737 \text{ GeV}, \t c_{11} = 114.9 \text{ GeV}.
$$
  
\n(5.4)

With eq. (5.2) the full result for  $M_W$  is approximated to better than 0.5 MeV over the range of 10 GeV  $\leq M_H \leq 1$  TeV if all other experimental input values vary within their combined  $2\sigma$  region around the central values, as being used in eq. (5.3).

For the new options  $AMT4 = 5, 6$  the algorithm used by ZFITTER for the estimation of the theory error due to the calculation of  $M_W$ , based on applying different resummation procedures (see eq. (2.104) of [2]) cannot be used anymore, since the next term in the  $m_t$  expansion, which is of order  $\mathcal{O}(G_\mu^2 m_t^0 M_z^2)$ , is now known exactly. In contrast, for these options the uncertainties from unknown higher order contributions in the calculation of  $M_W$  have been estimated in [32,37] and are set here to  $\pm 5$  MeV and  $\pm 4$  MeV, respectively. They can be simulated by varying the flag DMWW between  $-1$  and 1, which is the only relevant flag to simulate theoretical uncertainties for  $M_W$  for  $AMT4 = 5, 6$ , whereas EXPR, IHIGS, HIG2, SCRE and SCAL are ignored. Furthermore, the use of  $AMT4 = 5, 6$  is not compatible with the setting IMOMS  $> 1$ .

#### <span id="page-15-0"></span>5.2 The effective leptonic weak mixing angle

The amplitude for the decay of the Z boson into a pair of fermions is parameterized in ZFITTER as:

$$
V_{\mu}^{Zf\bar{f}}\left(M_{z}^{2}\right) = \left(i\left(2\pi\right)^{4}\right) i\sqrt{\sqrt{2}G_{\mu}M_{z}^{2}}\sqrt{\rho_{z}^{f}}I_{f}^{(3)}\gamma_{\mu}\left[(1+\gamma_{5})-4|Q_{f}|s_{w}^{2}\kappa_{z}^{f}\right].\tag{5.5}
$$

This formula allows to define the effective weak mixing angle as:

$$
\sin^2 \theta_{\text{eff}}^f = \text{Re}\left(\kappa_z^f\right) s_w^2,\tag{5.6}
$$

where the coefficients  $\rho_z^f$  and  $\kappa_z^f$  are called *effective couplings* of Z-decay.

Complete fermionic two-loop corrections to the leptonic effective weak mixing angle  $\sin^2 \theta_{\text{eff}}^{\text{lept}}$  [52–54] are included with the option AMT4 = 6. They improve the realizations for  $AMT4 \leq 5$  by including all electroweak two-loop contributions with at least one closed fermion loop and go beyond the leading [55–58] and next-to-leading [59] terms in an expansion in  $m_t^2$ . The corrections have been implemented directly using the numerical fitting formula as published in [52], thereby assuring a fast evaluation:

$$
\sin^2 \theta_{\text{eff}}^{\text{lept}} = s_0 + d_1 L_H + d_2 L_H^2 + d_3 L_H^4 + d_4 (\Delta_H^2 - 1) + d_5 \Delta_\alpha + d_6 \Delta_t + d_7 \Delta_t^2 + d_8 \Delta_t (\Delta_H - 1) + d_9 \Delta_{\alpha_s} + d_{10} \Delta_Z,
$$
(5.7)

with

$$
L_H = \log\left(\frac{M_H}{100 \text{ GeV}}\right), \qquad \Delta_H = \frac{M_H}{100 \text{ GeV}},
$$
  
\n
$$
\Delta_{\alpha} = \frac{\Delta \alpha}{0.05907} - 1, \qquad \Delta_t = \left(\frac{m_t}{178.0 \text{ GeV}}\right)^2 - 1,
$$
  
\n
$$
\Delta_{\alpha_s} = \frac{\alpha_s(M_Z)}{0.117} - 1, \qquad \Delta_Z = \frac{M_Z}{91.1876 \text{ GeV}} - 1,
$$
\n(5.8)

and

$$
s_0 = 0.2312527, \t d_1 = 4.729 \times 10^{-4}, \t d_2 = 2.07 \times 10^{-5},
$$
  
\n
$$
d_3 = 3.85 \times 10^{-6}, \t d_4 = -1.85 \times 10^{-6}, \t d_5 = 0.0207,
$$
  
\n
$$
d_6 = -0.002851, \t d_7 = 1.82 \times 10^{-4}, \t d_8 = -9.74 \times 10^{-6},
$$
  
\n
$$
d_9 = 3.98 \times 10^{-4}, \t d_{10} = -0.655.
$$
\n(5.9)

In addition to the electroweak one- and two-loop corrections, this formula also includes two-loop  $\mathcal{O}(\alpha \alpha_s)$  [40–46] and three-loop  $\mathcal{O}(\alpha \alpha_s^2)$  [49,50] QCD

corrections, as well as leading three-loop corrections in an expansion in  $m_t^2$ of order  $\mathcal{O}(\alpha^3)$  and  $\mathcal{O}(\alpha^2 \alpha_s)$  [51]. In contrast to the settings AMT4 < 6, the three-loop QCD corrections are incorporated exactly according to [49], which goes beyond the leading term in  $m_t^2$  used previously. Equation (5.7) reproduces the exact calculation with maximal and average deviations of  $4.5 \times 10^{-6}$  and  $1.2 \times 10^{-6}$ , respectively, as long as the input parameters stay within their  $2\sigma$ ranges and the Higgs boson mass in the range 10 GeV  $\leq M_H \leq 1$  TeV.

With the new option  $AMT4 = 6$  the theory error in the calculation of  $\sin^2 \theta_{\text{eff}}^{\text{lept}}$ eff is no longer obtained through different resummation formulas (see eq. (2.134) of [2]). Instead, the value of  $\pm 4.9 \times 10^{-5}$ , as estimated in [52], is used. For this case the theory uncertainty can be simulated by varying the flag DSWW between  $-1$  and 1.

#### <span id="page-16-0"></span>5.3 Partial and total Z boson widths

The Z boson decay width is defined through the effective couplings,  $\kappa_z^f$  and  $\rho_z^f$ , of eq. (5.5). The form factor  $\kappa_z^l$  is obtained from the effective weak mixing angle  $\sin^2 \theta_{\text{eff}}^{\text{lept}}$ , as presented in subsection 5.2. For Z boson decays into a pair of fermions  $f, f \neq l$ , the two-loop corrections to  $\kappa_{Z}^f$  are currently implemented in an approximate way only, while for  $\Gamma(Z \to b\bar{b})$ , no two-loop corrections beyond the leading  $m_t^4$  term are available. For the form factor  $\rho_z^f$ , the twoloop corrections beyond the next-to-leading  $m_t^2$  expansion are still missing. This quantity is therefore computed identically for the choices  $AMT4 = 4, 5, 6$ .

## <span id="page-16-1"></span>5.4 Electroweak form factors for  $e^+e^- \to f\bar{f}$

The radiative corrections to the cross-sections and asymmetries for the process  $e^+e^- \rightarrow f\bar{f}$  are parameterized in ZFITTER by electroweak form factors,  $\rho_{ef}, \kappa_e, \kappa_f$  and  $\kappa_{ef}$ , defined through a Z-boson exchange amplitude:

$$
\mathcal{A}_Z(s,t) = i e^2 4 I_e^{(3)} I_f^{(3)} \frac{\chi_Z(s)}{s} \rho_{ef}(s,t) \left\{ \gamma_\mu (1+\gamma_5) \otimes \gamma_\mu (1+\gamma_5) -4|Q_f| s_W^2 \kappa_f(s,t) \gamma_\mu (1+\gamma_5) \otimes \gamma_\mu \right. \\
\left. -4|Q_e| s_W^2 \kappa_e(s,t) \gamma_\mu \otimes \gamma_\mu (1+\gamma_5) -4|Q_f| s_W^2 \kappa_f(s,t) \gamma_\mu (1+\gamma_5) \otimes \gamma_\mu \right\},\n\tag{5.10}
$$

where

$$
\chi_Z(s) = \frac{G_\mu}{\sqrt{2}} \frac{M_Z^2}{8\pi\alpha} \frac{s}{s - m_Z^2} \quad \text{and} \quad m_Z^2 = M_Z^2 - iM_Z \Gamma_Z(s). \quad (5.11)
$$

In the leading pole approximation, the following relations hold:

$$
\rho_{ef} = \sqrt{\rho_Z^e \rho_Z^f}, \qquad \kappa_e = \kappa_Z^e, \qquad \kappa_f = \kappa_Z^f, \qquad \kappa_{ef} = \kappa_Z^e \kappa_Z^f. \tag{5.12}
$$

However, generally,  $\rho_{ef}$ ,  $\kappa_e$ ,  $\kappa_f$ , and  $\kappa_{ef}$  also include  $\gamma$ -Z interference effects, corrections from non-resonant Z and  $\gamma$  exchanges, and non-factorizable box contributions. With the option AMT4 = 6 the coefficients  $\kappa_e$  and  $\kappa_f$ , for  $f \neq b$ , are calculated with all known two- and three-loop effects, as discussed in the previous sections. The corresponding factorizable vertex corrections to  $\kappa_{ef}$ are incorporated similarly. The electroweak box contributions to the form factors include the complete one-loop order correction, which is sufficient for present precision. For the form factor  $\rho_{ef}$ , complete two-loop corrections are still missing, and it is computed including two-loop corrections of the order  $\mathcal{O}(G_{\mu}^2 m_t^2 M_z^2)$  only for all options  $\texttt{AMT4} = 4, 5, 6$ .

For the  $Z \to b\bar{b}$  channel, no two-loop electroweak corrections beyond the leading  $m_t^4$  terms are available so far. Furthermore, in ZFITTER versions before 6.42, a mismatch occurred in the treatment of the  $b\bar{b}$  final state. The subroutine GDEGNL, which computes the leading two-loop corrections, is called at two places in the program:  $(i)$  in subroutine ZWRATE the effective couplings introduced in section 5.2 are used for the computation of  $Z$  partial widths; *(ii)* the interfaces ZUTHSM, ZUTPSM, ZULRSM and ZUATSM, on the other hand, calculate the cross-sections and asymmetries from the weak form factors  $\rho_{ef}(s,t)$ ,  $\kappa_e(s,t)$ ,  $\kappa_f(s,t)$  and  $\kappa_{ef}(s,t)$  in the subroutine ROKANC. For INDF = 9, i.e. the  $b\bar{b}$  final state, all these form factors were calculated in one-loop approximation with the leading  $m_t^4$  two-loop term. As a result, in ROKANC the initial-state  $Ze^+e^-$  form factors for all other final states are generated including nextto-leading two-loop corrections, while for the  $b\bar{b}$  final state these corrections were missing. This mismatch also affects the ZFITTER interfaces ZUXSA, ZUTAU and ZUXSA2, which use the language of effective couplings [2], since they are defined to coincide as close as possible with the complete Standard Model prediction in ROKANC if the effective couplings coincide with their Standard Model analogue.

The problem has been alleviated since ZFITTER version 6.41 (15 October 2004). In contrast to the older implementations,  $\kappa_e(s,t)$  and  $\kappa_f(s,t)$  are not treated symmetrically anymore for  $IMDF = 9$ , but two-loop electroweak corrections are included in  $\kappa_e(s,t)$  for AMT4  $\geq$  4, not yet in  $\kappa_b(s,t)$ . The treatment of  $\rho_{ef}(s,t)$  and  $\kappa_{ef}(s,t)$  has been changed accordingly<sup>3</sup>. Here one can use the fact that the presently known two-loop contributions factorize into initial-state and final-state corrections. For a more detailed discussion see [60].

<sup>&</sup>lt;sup>3</sup> In ZFITTER version 6.41 an error occured in the treatment of a form factor  $\rho_{ef}(s,t)$ . It affected the  $b\bar{b}$  cross-section only, and was corrected in ZFITTER version 6.42.

#### <span id="page-18-0"></span>6 Input parameters and pseudo observables

For the calculations of pseudo observables (POs), such as partial Z decay widths or effective coupling constants, ZFITTER uses the DIZET package which calculates such quantities employing the on-mass-shell (OMS) renormalization scheme [61, 62] within the Standard Model. The user has to provide a set of values for the so-called input parameter set, which are then used by ZFITTER and DIZET to calculate the POs. A standard set of imput parameters is given by:

- The electromagnetic coupling constant at the Z pole, or, more precisely, its shift due to the 5-quark flavour hadronic vacuum polarisation,  $\Delta \alpha_{\rm had}^{(5)}$  at the Z pole;
- The strong coupling constant at the Z pole,  $\alpha_S$ ;
- The pole masses of Z boson, top quark and Higgs boson.

These variables are the main physics values to be provided to ZFITTER and DIZET by the user. The Fermi constant is treated as a constant in the program (see flag GFER). In order to use the user-supplied value of the hadronic vacuum polarisation, flag ALEM=2 must be used. In order to use the latest set of electroweak radiative corrections (see  $[37, 52]$  and Section 5), flag AMT4=6 must be used.

Selected POs calculated by ZFITTER and DIZET are listed in Tab. 6.1, namely: (i) the W boson mass and the on-shell electroweak mixing angle  $s_w^2 = 1 M_W^2/M_z^2$ ; (ii) the partial Z decay widths, including the invisible width, simply equal to  $3\Gamma_{\nu}$ , and the the total hadronic width, equal to the sum of the fiveflavour quarkonic widths, and the total width; (iii) ratios of widths and pole cross-sections as used by, e.g., the LEP EWWG; (iv) the effective electroweak mixing angle  $\sin^2 \theta_{\text{eff}}^f$  according to Eq. (5.6) and the  $\rho_f$  parameter  $\rho_f = \text{Re}(\rho_2^f)$  $_{Z}^{J}),$ for leptons and heavy fermions  $b$  and  $c$ ; and  $(v)$  the asymmetry parameter  $\mathcal{A}_f$  and the forward-backward pole asymmetries  $A_{FB}^{0f}$  for leptons and heavy fermions  $b$  and  $c$ .

The partial decay widths are defined inclusively, i.e., they contain all real and virtual corrections. The ratios for leptons  $l$  and quarks  $q$  are defined as:

$$
R_l^0 = \frac{\Gamma_h}{\Gamma_l} \qquad \qquad R_q^0 = \frac{\Gamma_q}{\Gamma_h}, \qquad (6.1)
$$

while the hadronic and leptonic pole cross-sections are defined as:

$$
\sigma_h^0 = 12\pi \frac{\Gamma_e \Gamma_h}{M_Z^2 \Gamma_Z^2} \qquad \qquad \sigma_l^0 = 12\pi \frac{\Gamma_e \Gamma_l}{M_Z^2 \Gamma_Z^2} \,. \tag{6.2}
$$

The complex variable  $g_Z^f$  $Z<sub>Z</sub>$  is defined as the ratio:

$$
g_Z^f = \frac{v_f}{a_f} = 1 - 4|Q_f|\kappa_Z^f s_W^2 \tag{6.3}
$$

of the complex effective vector and axial couplings of the Z boson to the fermion  $f$ :

$$
v_f = \sqrt{\rho_Z^f} (T_3^f - 2Q_f \kappa_Z^f s_W^2), \qquad (6.4)
$$

$$
a_f = \sqrt{\rho_Z^f} T_3^f. \tag{6.5}
$$

Hence one may write:

$$
Re(g_Z^f) = 1 - 4|Q_f| \sin^2 \theta_{\text{eff}}^f.
$$
 (6.6)

The complex form factors  $\rho_2^f$  $E_Z^f$ ,  $\kappa_Z^f$  are defined through the amplitude of the Z boson decay into a pair of fermions, as in eq. (5.5).

With these definitions, the asymmetry parameters are then given in terms of the real part of  $g_Z^f$  $_Z^J$ :

$$
\mathcal{A}_f = 2 \frac{\text{Re } g_z^f}{1 + \left(\text{Re } g_z^f\right)^2}.
$$
\n(6.7)

The forward-backward pole asymmetries are mere combinations of these asymmetry parameters:

$$
A_{\rm FB}^{0f} = \frac{3}{4} \mathcal{A}_e \mathcal{A}_f. \tag{6.8}
$$

In terms of the real part of the complex  $\rho_Z^f$  parameter,  $\rho_f = \text{Re}(\rho_Z^f)$  $Z<sub>Z</sub>$ ), and the (real) effective electroweak mixing angle  $\sin^2 \theta_{\text{eff}}^f$  defined earlier, the real effective vector and axial-vector coupling constants as quoted by the LEP EWWG are then defined as:

$$
g_{Af} = \sqrt{\rho_f} T_3^f \tag{6.9}
$$

$$
g_{Vf} = \sqrt{\rho_f} \left( T_3^f - 2Q_f \sin^2 \theta_{\text{eff}}^f \right). \tag{6.10}
$$

With these definitions, it follows that:

$$
\frac{g_{Vf}}{g_{Af}} = \text{Re}(g_Z^f),\tag{6.11}
$$

so that the asymmetry parameters are then equivalently given as:

$$
\mathcal{A}_f = 2 \frac{g_{Vf}/g_{Af}}{1 + (g_{Vf}/g_{Af})^2}.
$$
\n(6.12)

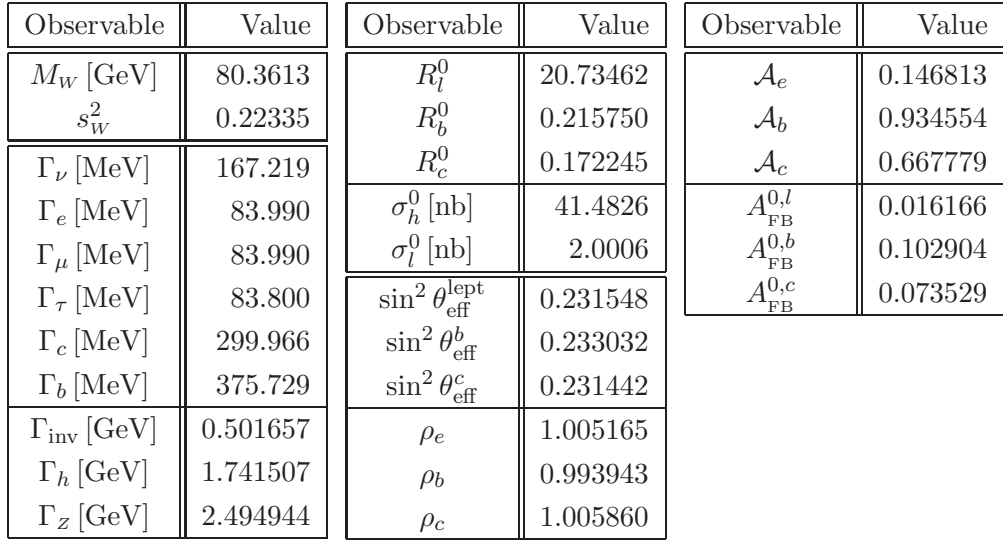

Table 6.1

<span id="page-20-1"></span>Predictions for pseudo observables calculated with ZFITTER and DIZET for  $\Delta\alpha_{\rm had}^{(5)}=$ 0.02758,  $\alpha_S = 0.118$ ,  $M_Z = 91.1875 \ GeV$ ,  $M_t = 175 \ GeV$  and  $M_H = 150 \ GeV$ , and flags ALEM=2 and AMT4=6.

#### <span id="page-20-0"></span>6.1 Pseudo observables in common blocks of DIZET

The channel dependent quantities are stored in common block COMMON/CDZRKZ/ and in array PARTZ(0:11):

```
COMMON/CDZRKZ/ARROFZ(0:10),ARKAFZ(0:10),ARVEFZ(0:10),ARSEFZ(0:10)
& ,AROTFZ(0:10),AIROFZ(0:10),AIKAFZ(0:10),AIVEFZ(0:10)
*-
DIMENSION NPAR(25),ZPAR(30),PARTZ(0:11),PARTW(3)
*--SUBROUTINE DIZET(NPAR,AMW ! NPAR : FLAGS; AMW : INPUT/OUTPUT
& ,AMZ,AMT,AMH,DAL5H,V_TBA,ALSTR ! INPUT
& ,ALQED,ALSTRT,ZPAR,PARTZ,PARTW) ! OUTPUT
```
The correspondences have not been changed compared to Section 2.5.1 of [2]:

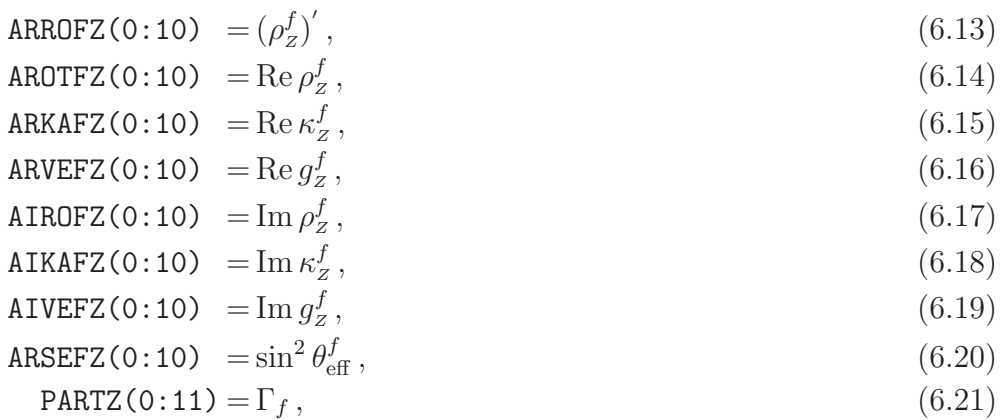

The usual ZFITTER channel assignments as given in Figure 5 of [2] are used, and all quantities but  $(\rho_2^f)'$  have been introduced already. The  $(\rho_2^f)'$  is discussed in Section 2.5.1 of  $[2]$ . We mention also here that both options MISC=1,0 (with  $(\rho_Z^f)'$  or with  $|\rho_Z^f|$  are used in the *Model Independent interfaces* of ZFITTER, see Appendix C.

Note that since the convention of the LEP EWWG is to use the real parameter  $\rho_f = \text{Re}(\rho_2^f)$  $\binom{f}{Z}$ , not  $\left(\rho_{Z}^{f}\right)$  $Z_f^{(f)}$ , the array AROTFZ is generally used, while ARROFZ, RENFAC and SRENFC are usually ignored.

## <span id="page-21-0"></span>7 Subroutine ZFTEST

The ZFITTER distribution includes subroutine ZFTEST. With ZFTEST the user may test whether ZFITTER has been properly installed. The subroutine calculates cross-sections and asymmetries as functions of  $\sqrt{s}$  near the Z peak, below, and above. A sample file zfmai6 42.f runs ZFTEST:

```
*
* MAIN to call ZFTEST with version 6.42
*
      CALL ZFTEST(0)
      END
```
<span id="page-21-1"></span>The numerical output should reproduce the Tables given in Subsection 7.1.

#### 7.1 ZFTEST results

This Section contains the standard test-outputs, produced by a call to ZFTEST(0). The argument of ZFTEST sets the flag MISC. The default value is MISC=0. The

user's result should be identical to the sample output, apart from a possible flip in the last digit.

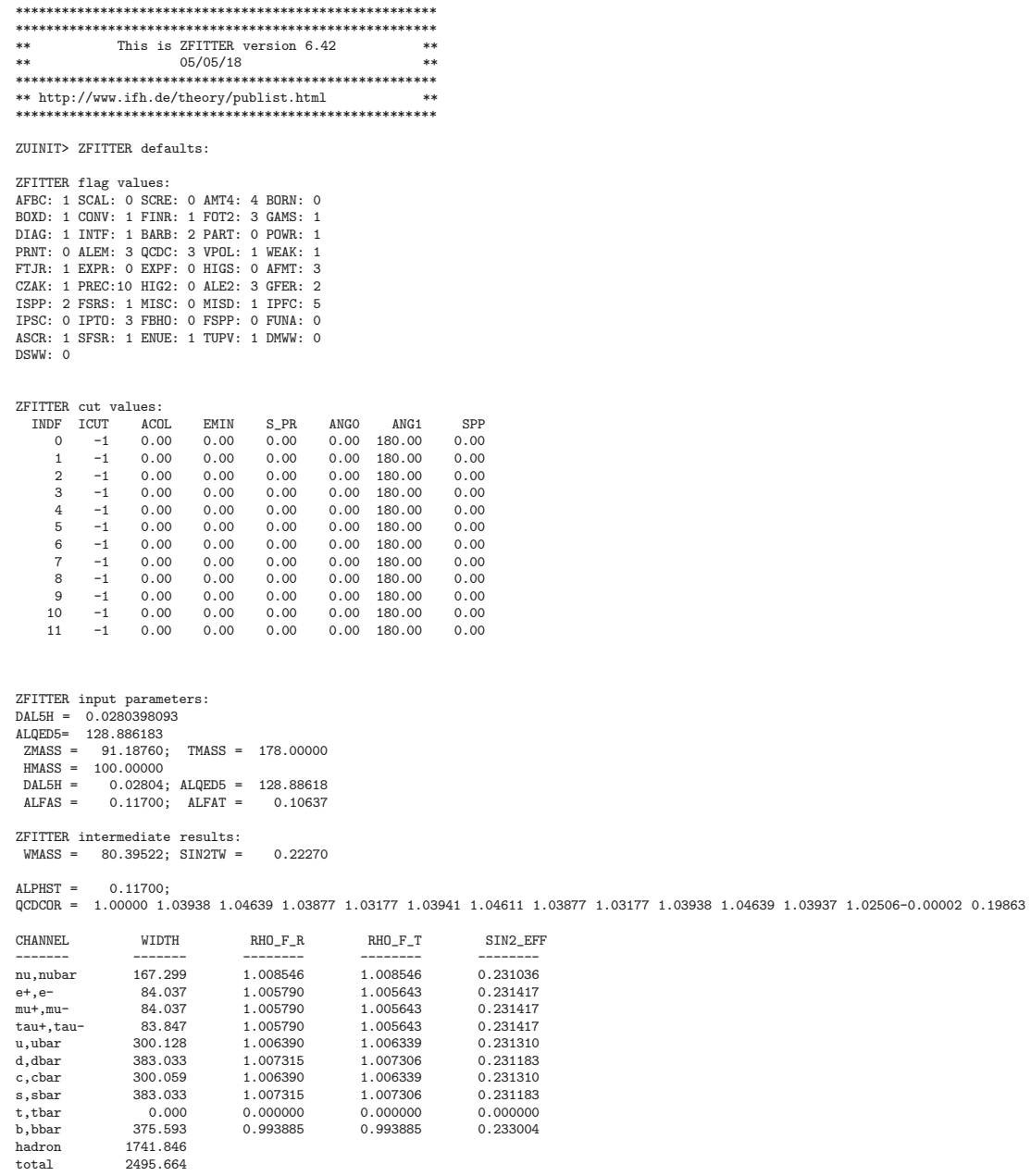

SQRT(S) <sup>=</sup> 89.1875992

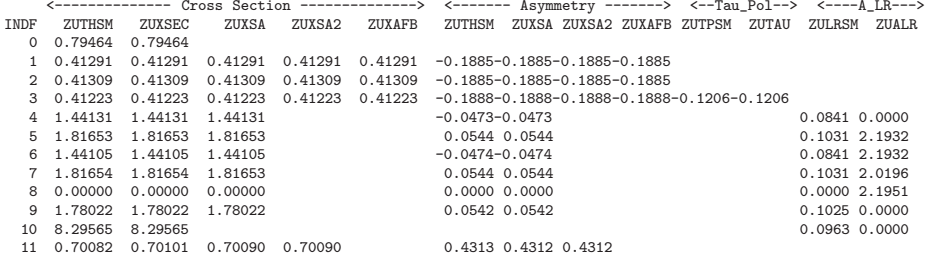

SQRT(S) <sup>=</sup> 91.1875992

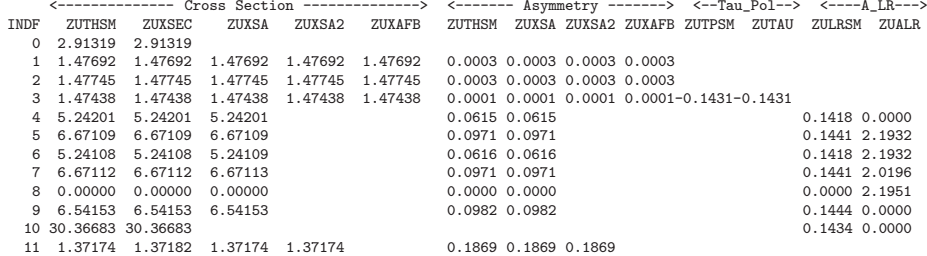

SQRT(S) <sup>=</sup> 93.1875992

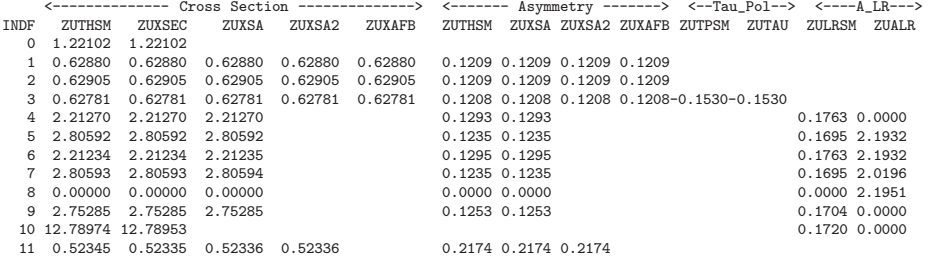

 $SQRT(S) = 100$ .

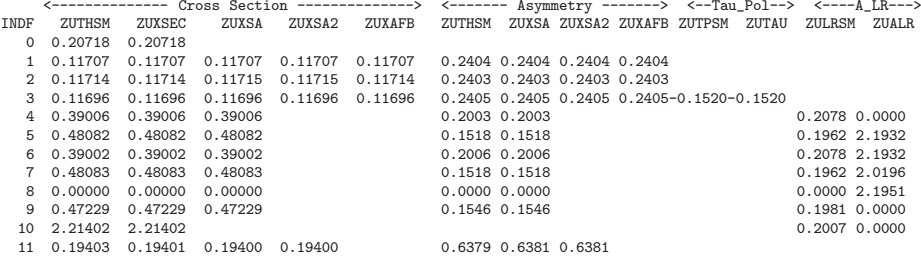

 $SQRT(S) = 140$ .

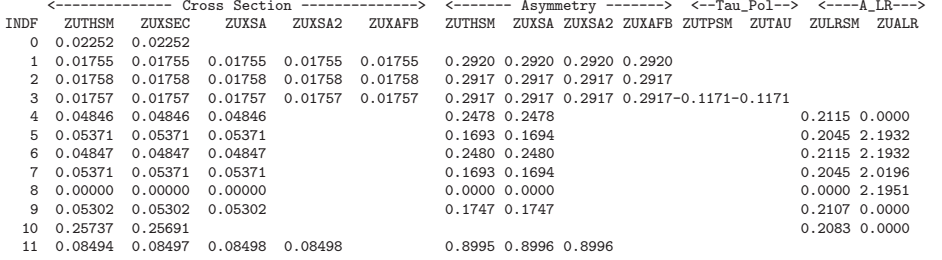

#### $SQRT(S) = 175$ .

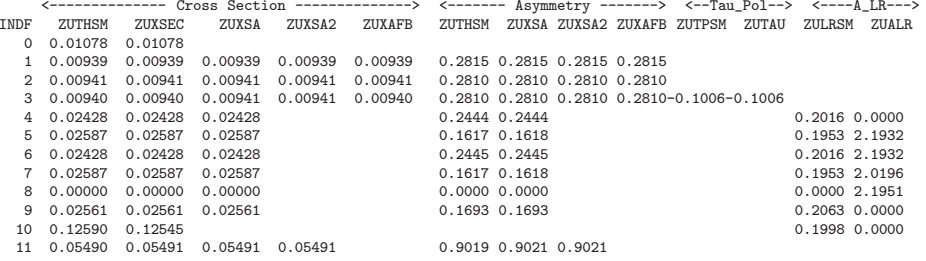

## <span id="page-26-0"></span>8 Summary

The description of the ZFITTER package has been updated to version 6.42. Besides a short introduction to the physics contents of the program additions, we reproduce, in Appendices, also the technical details like user flags and interface subroutines as complete as necessary for a convenient use of the program.

ZFITTER covers most of the radiative corrections of a practical relevance in the foreseeable future. Yet, several corrections are still needed to close the two loop program of data analysis with ZFITTER:

- cross section (or decay rate) asymmetries, with the Z boson coupling to light quarks or b quarks;
- electroweak corrections to the Z boson width;
- bosonic electroweak corrections to all asymmetries and the effective weak mixing angle.

The inclusion of the two loop electroweak corrections to the  $Zb\bar{b}$  vertex will additionally require to account for the mass of the  $b$  quark in the one loop electroweak corrections. Nonetheless, it was checked that the one loop corrections with a massive b quark would give negligible effects for the accuracy reached at LEP.

Some bug reports concerning ZFITTER versions between version 6.21 and version 6.42 will be found at the webpage [3].

## <span id="page-26-1"></span>Acknowledgements

For many years, the support of the user community of ZFITTER by the authors of the program was substantial for the numerous applications of the program by the LEP collaborations, the LEP EWWG (LEP Electroweak Working Group), and many other user groups.

We greatly appreciate the readyness of those authors of **ZFITTER** who decided not to join the ZFITTER support group, Dima Bardin, Pena Christova, Mark Jack, Lida Kalinovskaya, Alexandre Olshevski, to transfer the support of the program with full responsibility to the ZFITTER support group, thus allowing the program to survive in a rapidly changing physics world.

We would like to thank Georg Weiglein for discussions.

A.A. is grateful for financial support by RFBR grant 04-02-17192. The work

of M.C. was supported in part by TMR under EC-contract No. HPRN-CT-2002-00311 (EURIDICE). M.A. and M.C. were supported by the Polish State Committee for Scientific Research (KBN) for the research project in years 2004-2005, and also by the Sofja Kovalevskaja Award of the Alexander von Humboldt Foundation sponsored by the German Federal Ministry of Education and Research. M.A., M.C. and T.R. were supported by European's 5-th Framework under contract No. HPRN–CT–2000–00149 (Physics at Colliders) and by Deutsche Forschungsgemeinschaft under contract SFB/TR 9–03.

## <span id="page-27-0"></span>A DIZET user guide

This Appendix describes technical details of the DIZET package. Not all of them have been influenced by the updates over the years. For the convenience of the user, we nevertheless decided to give a complete overview and will repeat a substantial part of the material, which was already presented in Section 4.1 of [2].

## <span id="page-27-1"></span>A.1 Structure of DIZET

A first call of subroutine DIZET returns various pseudo-observables, the Wboson mass, weak mixing angles, the Z-boson width, the W-boson width and other quantities. After the first call to DIZET, several subroutines of DIZET might be used for the calculation of form factors and couplings. This is described in Section 4.1.1 of [2].

## <span id="page-27-2"></span>A.2 Input and output of DIZET

The DIZET argument list contains Input, Output and Mixed  $(I/O)$  types of arguments:

CALL DIZET(NPAR,AMW,AMZ,AMT,AMH,DAL5H,ALQED,ALSTR,ALSTRT,ZPAR,PARTZ,PARTW)

A.2.1 Input and I/O parameters to be set by the user

## Input:

NPAR(1:25), INTEGER\*4 vector of flags  $AMT = m_t - t$ -quark mass

AMH =  $M_H$  – Higgs boson mass ALSTR =  $\alpha_s(M_Z^2)$  – strong coupling at  $s = M_Z^2$ 

 $I/O$ :

AMW =  $M_W$ , W boson mass, input if NPAR(4) = 2,3, but is being calculated for  $NPAR(4) = 1$ 

 $AMZ = M_z$ , Z boson mass, input if  $NPAR(4) = 1,3$ , but is being calculated for  $NPAR(4) = 2$ 

DAL5H  $=\Delta\alpha_h^{(5)}$  $h^{(5)}(M_Z^2)$ , hadronic vacuum polarization

The  $M_z^2$ ,  $M_w^2$ , and  $\Delta \alpha_h^{(5)}$  $h_h^{(5)}(M_z^2)$  cannot be assigned by a parameter statement (input/output variables).

#### A.2.2 Output of the DIZET package

ALQED =  $\alpha(M_Z^2)$ , calculated from  $\Delta \alpha_h^{(5)}$  $h^{(5)}(M_Z^2)$ , see description of flag ALEM in Subsection A.3

ALSTRT  $= \alpha_s(m_t^2)$ 

 $ZPAR(1) = DR=\Delta r$ , the loop corrections to the muon decay constant

ZPAR(2) = DRREM =  $\Delta r_{\text{rem}}$ , the remainder contribution  $\mathcal{O}(\alpha)$ 

ZPAR(3) = SW2 =  $s_W^2$ , squared of sine of the weak mixing angle defined by weak boson masses

ZPAR(4) = GMUC =  $G_{\mu}$ , muon decay constant, if NPAR(4) = 1,2, is set in CONST1 depending on flag NPAR(20), see Subsection A.3. (It should be calculated if NPAR(4)=3 from  $M_z, M_w$ , but then it will deviate from the experimental value.)

 $ZPAR(5-14)$  – stores effective sines for all partial Z-decay channels:

- 5 neutrino
- 6 electron
- 7 muon
- $8 \tau$  lepton
- $9 up$  quark
- $10 -$  down quark
- $11$  charm quark
- $12$  strange quark
- $13$  top quark (presently equal to up quark)
- 14 bottom quark

 $\text{ZPAR}(15) = \text{ALPHST} \equiv \alpha_s(M_Z^2)$ 

 $ZPAR(16-30) = QCDCOR(0-14), QCDCOR(I) - array of QCD correction factors$ for quark production processes and/or  $Z$  boson partial width (channel i) into quarks. Enumeration as follows:

 $QCDCOR(0) = 1$  $\mathtt{QCDCOR}(1) = R_{V}^{u}(M_Z^2)$  $\texttt{QCDCOR}(2) = R_A^u(M_Z^2)$  $\mathtt{QCDCOR(3)} \ \ = R_V^d(M_Z^2)$  $\mathtt{QCDCOR}(4) = R_A^d(M_Z^2)$  $\texttt{QCDCOR(5)} = R_V^c(M_Z^2)$  $\mathtt{QCDCOR(6)} = R_A^c(M_Z^2)$  $\texttt{QCDCOR(7)} = R_V^s(M_Z^2)$  $\mathtt{QCDCOR}(8) = R_A^s(M_Z^2)$ QCDCOR(9) =  $R_V^u(M_Z^2)$  foreseen for  $t\bar{t}$ -channel QCDCOR(10) =  $R_A^u(M_Z^2)$  foreseen for  $t\bar{t}$ -channel  $\mathtt{QCDCOR}(11)\,=\, R_V^b(M_Z^2)$  $\mathtt{QCDCOR}(12)\,=\, R_{A}^{b}(M_Z^2)$ QCDCOR(13) =  $R_V^s$ -singlet vector correction QCDCOR(14) =  $f_1$ , corrections to  $A_{FB}$  [63] (A.1)

PARTZ(I) – array of partial decay widths of the Z-boson:

$$
\text{I} = \text{ 0 neutrino}
$$

- $I = 1$  electron
- $I = 2$  muon
- $I = 3$  tau
- $I = 4$  up
- $I = 5$  down
- $I = 6$  charm
- $I = 7$  strange
- $I = 8$  top (foreseen, not realized)
- $I = 9$  bottom
- $I = 10$  hadrons
- $I = 11$  total
- **PARTW(I)** array of partial decay widths of the  $W$ -boson<sup>4</sup> for the channels:
	- $I = 1$  one leptonic
	- $I = 2$  one quarkonic
	- $I = 3$  totoal

## <span id="page-29-0"></span>A.3 The flags used by DIZET

Since the DIZET package may be used as stand-alone in order to compute POs we present here a short description of all flags in DIZET. The flag values

 $\overline{4}$  The calculation of the W width [64] follows the same principles as that of the Z width and is realized in subroutine ZWRATE of DIZET. Since the W width is not that important for the description of fermion pair production, we do not go into details.

must be filled in vector  $NPAR(1:25)$  by the the user. Most of these flags overlap with the flags set in user subroutine ZUFLAG called by ZFITTER, however, in the stand-alone mode ZUFLAG need not be called. We will show the correspondence between the flag names CHFLAG and the flag values IVALUE used inside DIZET, called with

```
CALL ZUFLAG('CHFLAG', IVALUE)
```
The description is given in the order of the vector  $NPAR(1:25)$ . Flag values marked as presently not supported are not recommended. For instance, they may be chosen for backward compatibility with respect to earlier versions of the code.

 $NPAR(1) = IHVP \rightarrow ZUFLAG('VPOL', IHVP') - Handling of hadronic vacuum$ polarization: **IHVP = 1** (default) by the parameterization of [65] IHVP  $= 2$  by effective quark masses of [66,67] presently not  $I HVP = 3$  by the parameterization of [68] supported  $NPAR(2) = IAMTA \rightarrow ZUFLAG('AMTA', IAMTA) - Re-summation of the leading$  $\mathcal{O}(G_{\mu}m_t^2)$  electroweak corrections, see Section 5:  $IAMT4 = 0$  no re-summation **IAMT4**  $= 1$  with re-summation recipe of [69] **presently IAMT4**  $= 2$  with re-summation recipe of [43] not  $IAMT4 = 3$  with re-summation recipe of [70] supported  $IAMT4 = 4$  (default) with two-loop sub-leading corrections and re-summation recipe of [23–28] **IAMT4** = 5 with fermionic two-loop corrections to  $M_W$  according to [29,30,] 32] **IAMT4 = 6** with complete two-loop corrections to  $M_W$  [37] and fermionic two-loop corrections to  $\sin^2 \theta_{\text{eff}}^{\text{lept}}$  [52]  $NPAR(3) = IQCD \rightarrow ZUFLAG('QCDC', IQCD) - Handling of internal QCD cor$ rections of order  $\mathcal{O}(\alpha \alpha_s)$ :  $IQCD = 0$  no internal  $QCD$  corrections  $IQCD = 1$  by Taylor expansions (fast option) of [71]  $IQCD = 2$  by exact formulae of [71]  $IQCD = 3$  (default) by exact formulae of [42]  $NPAR(4) = IMOMS - Choice of two input/output parameters from the three$ parameters  $\{G_\mu, M_z, M_w\}$ : **IMOMS** = 1 (default) input  $G_{\mu}$ ,  $M_{\rm z}$ ; output  $M_{\rm w}$ ), see Eq. (5.1) IMOMS = 2 input  $G_{\mu}$ ,  $M_{\nu}$ ; output  $M_{z}$ , IMOMS = 3 input  $M_z, M_w$ ; output  $G_\mu$ , foreseen, not realized NPAR(5) = IMASS – Handling of hadronic vacuum polarization in  $\Delta r$ ; for tests only:

 $IMASS = 0$  (default) uses a fit to data  $IMASS = 1$  uses effective quark masses

 $NPAR(6) = ISCRE \rightarrow ZUFLAG('SCRE', ISCRE) - Choice of the scale of the$ two-loop remainder terms of  $\Delta r$  with the aid of a conversion factor f, for details see [2].

ISCRE = 0 (default) scale of the remainder terms is  $K_{\text{scale}} = 1$ 

**ISCRE** = 1 scale of the remainder terms is  $K_{\text{scale}} = f^2$ ISCRE = 2 scale of the remainder terms is  $K_{\text{scale}} =$ 1

- $NPAR(7) = IALEM \rightarrow ZUFLAG('ALEM', IALEM) Controls the usage of  $\alpha(M_Z^2)$ ,$ see flowchart in [2]. Inside DIZET, however, its meaning is limited:
	- IALEM = 0 or 2  $\Delta \alpha_h^{(5)}$  $h_h^{(5)}(M_z^2)$  must be supplied by the user as input to the DIZET package

 $f<sup>2</sup>$ 

IALEM = 1 or 3  $\Delta \alpha_h^{(5)}$  $h_h^{(5)}(M_z^2)$  is calculated by the program using a parameterization IHVP (default: IALEM=3)

For details see the complete discussion about this flag in Sections 2.8 and 4.2.2 of [2].

 $NPAR(8) = IMASK - Historical$  relict of earlier versions. Presently unused.  $NPAR(9) = ISCAL \rightarrow ZUFLAG('SCAL', ISCAL) - Choice of the scale of  $\alpha_s(\xi m_t)$ :$  $ISCAL = 0$  (default) exact AFMT correction [47] ISCAL  $= 1,2,3$  options used in [72], presently not supported ISCAL = 4 Sirlin's scale  $\xi = 0.248$  [73] <code>NPAR(10)  $=$  IBARB  $\rightarrow$  ZUFLAG('BARB', IBARB)</code>  $-$  Handling of leading  $\mathcal{O}\left(G_\mu^2m_t^4\right)$ corrections:  $IBARB = 0$  corrections are not included  $IBARB = 1$  corrections are applied in the limiting case: Higgs mass negligible with respect to the top mass, [74]

IBARB  $= 2$  (default) analytic results of [75] approximated by a polynomial [76]

These options are inactive for  $AMT4 = 4$ .

 $NPAR(11) = IFTJR \rightarrow ZUFLAG('FTJR',IFTJR) - Treatment of  $\mathcal{O}(G_\mu \alpha_S m_t^2)$$ FTJR corrections [77],  $IFTJR = 0$  without FTJR corrections IFTJR =  $1,2$  with FTJR corrections (default IFTJR=1)

Inside DIZET its meaning is limited. See complete discussion about this flag in [2].

 $NPAR(12) = IFACR \rightarrow ZUFLAG('EXPR', IFACH) - Realizes different expansion$ 

sions of  $\Delta r$  [26, 59]:

- **IFACR**  $= 0$  (default) realizes the so-called OMS-I renormalization scheme
- **IFACR**  $= 1$  intermediate step from OMS-I to OMS-II renormalization scheme
- IFACR  $= 2$  approaches the spirit of the OMS-II renormalization scheme, a fully expanded option

 $NPAR(13) = IFACT \rightarrow ZUFLAG('EXPF', IFACT) - To simulate theoretical un$ certainties different expansions of the formfactors  $\rho$  and  $\kappa$  are realized in complete analogy to the flag IFACR:  $IFACT = 0$  (default) OMS-I renormalization scheme  $IFACT = 1$  intermediate step from OMS-I to OMS-II renormalization scheme **IFACT**  $= 2$  approaches the OMS-II renormalization scheme  $NPAR(14) = IHIGS \rightarrow ZUFLAG('HIGS', IHIGS') - Switch on/off resummation$ of the leading Higgs contribution:  $IHIGS = 0$  (default) leading Higgs contribution is not re-summed  $IHIGS = 1$  leading Higgs contribution is re-summed  $NPAR(15) = IAFMT \rightarrow ZUFLAG('AFMT', IAFMT) - Includes the three-loop cor$ rections AFMT∼  $\delta^{\alpha\alpha_s}$  [47] (see also description of flag SCAL):  $IAFMT = 0$  without AFMT correction

- **IAFMT** = 1 correction  $\mathcal{O}(G_f m_t^2 \alpha_s^2)$  is included
- **IAFMT** = 2 corrections  $\mathcal{O}(G_f m_t^2 \alpha_s^2)$  and  $\mathcal{O}(G_f M_Z^2 \alpha_s^2 + \log(m_t^2))$  are included

**IAFMT** = 3 (default) corrections  $\mathcal{O}(G_f m_t^2 \alpha_s^2)$ ,  $\mathcal{O}(G_f M_Z^2 \alpha_s^2 + \log(m_t^2))$  and  $\mathcal{O}(G_f M_Z^2/m_t^2 \alpha_s^2)$  are included

NPAR(16) = IEWLC – Treatment of the remainder terms of  $\rho$  and  $\kappa$  (used in ROKAPP together with obsolete option  $AMT4 = 1-3$ :  $IEWLC = 0$  all remainders are set equal to zero

- $IEWLC = 1$  (default) standard treatment
- $NPAR(17) = ICZAK \rightarrow ZUFLAG('CZAK', ICZAK) Treatment of the CKHSS non$ factorizable  $\mathcal{O}(\alpha \alpha_s)$  corrections  $\Delta_{EW/QCD}$  to the quarkonic width,  $\Gamma_q$  [78, 79]:
	- $ICZAK = 0$  without CKHSS corrections
	- $ICZAK = 1$  (default) with CKHSS corrections
	- $ICZAK = 2$  with CKHSS for pseudoobservables and without CKHSS in case of realistic observables

Inside the weak library DIZET the meaning of ICZAK is limited. See also discussion about this flag in Subsection B.2.

 $NPAR(18) = IHIG2 \rightarrow ZUFLAG('HIG2',IHIG2) - Handling of the quadrati$ cally enhanced two-loop Higgs contributions to  $\Delta r$  [80,81]:  $IHIG2 = 0$  without Higgs corrections

 $IHIG2 = 1$  with Higgs corrections

 $NPAR(19) = IALE2 \rightarrow ZUFLAG('ALE2', IALE2) - Treatment of leptonic cor$ rections to  $\Delta \alpha$ : IALE2  $= 0$  for backward compatibility with versions up to v.5.12  $IALE2 = 1$  with one-loop corrections  $IALE2 = 2$  with two-loop corrections [82]  $IALE2 = 3$  (default) with three-loop corrections [83]  $NPAR(20) = IGFER \rightarrow ZUFLAG('GFER',IGFER) - Handling of QED correct$ tions to the Fermi constant: **IGFER = 0** for backward compatibility with versions up to v.5.12  $IGFER = 1$  one-loop QED corrections for Fermi constant [84–86]  $IGFER = 2$  two-loop QED corrections for Fermi constant [87,88]  $NPAR(21) = IDDZZ - Used$  in ZWRATE for internal tests:  $IDDZZ = 0$  RQCDV(A) are set to 0  $IDDZZ = 1$  (default) standard treatment of FSR QCD corrections  $NPAR(22) = IAMW2 \rightarrow ZUFLAG('AMW2', IAMW2) - incorporates the fermionic$ two-loop contributions to the prediction for the W boson mass [29,30,32]: IAMW2 = 0 (default) no two-loop corrections to  $M_W$ IAMW2 = 1 with two-loop corrections to  $M_W$  $NPAR(23) = ISFSR \rightarrow ZUFLAG('SFSR',ISFSR) - allows to switch the final$ state radiation ISFSR  $=$ -1 both, QED and QED⊗QCD final state radiation are excluded ISFSR  $= 0$  final state QED radiation is excluded, QED⊗QCDis included ISFSR  $= 1$  (default) both, QED and QED⊗QCD final state radiation are included  $NPAR(24) = IDMWW \rightarrow ZUFLAG('DMWW', IDMWW) - Simulation of the theoreti$ cal error on  $M_W$  for  $AMT4 = 5, 6$ : IDMWW = -1 minimal value for  $M_W$ IDMWW = 0 (default) no shift on  $M_W$  applied IDMWW = 1 maximal value for  $M_W$  $NPAR(25) = IDSWW \rightarrow ZUFLAG('DSWW', IDSWW) - Simulation of the theoreti$ cal error on  $\sin^2 \theta_{\text{eff}}^{\text{lept}}$  for  $\text{AMT4} = 6$ : **IDSWW** = -1 minimal value for  $\sin^2 \theta_{\text{eff}}^{\text{lept}}$ eff **IDSWW** = 0 (default) no shift on  $\sin^2 \theta_{\text{eff}}^{\text{lept}}$  applied **IDSWW** = 1 maximal value for  $\sin^2 \theta_{\text{eff}}^{\text{lept}}$ eff

<span id="page-34-0"></span>the running QED coupling at scale  $s$  is calculated with function XFOTF3 as follows:

$$
\alpha(s) = \frac{\alpha}{1 - \frac{\alpha}{4\pi}\text{DREAL}(\text{XFOTF3}(\text{IALEM}, \text{IALE2}, \text{IHVP}, \text{IQCD}, 1, \text{DAL5H}, -S))} \tag{A.2}
$$

## <span id="page-34-1"></span>B ZFITTER user guide

This Appendix describes technical details of the ZFITTER package. Not all of them have been influenced by the updates over the years. For the convenience of the user, we nevertheless decided to give a complete overview and will repeat a substantial part of the material, which was already presented in Section 4.2 of [2].

ZFITTER is coded in FORTRAN 77. Double-precision variables have been used throughout the program. The package consists of the following FORTRAN files:

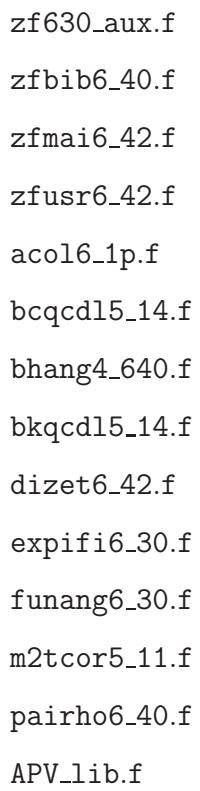

The following routines are normally called in the initialization phase of programs using the ZFITTER package in the order listed below: ZUINIT, ZUFLAG, ZUWEAK, ZUCUTS, ZUINFO. An example of different use is described in Section 2.5 of [2].

## <span id="page-35-0"></span>B.1 Subroutine ZUINIT

Subroutine ZUINIT is used to initialize variables with their default values. This routine *must* be called before any other **ZFITTER** routine.

## CALL ZUINIT

## <span id="page-35-1"></span>B.2 Subroutine ZUFLAG

Subroutine ZUFLAG is used to modify the default values of flags which control various ZFITTER options.

CALL ZUFLAG(CHFLAG,IVALUE)

## Input Arguments:

CHFLAG is the character identifier of a ZFITTER flag. IVALUE is the value of the flag. See Tab. C.2 for a list of the defaults.

Possible combinations of CHFLAG and IVALUE are listed below: <sup>5</sup>

In Tab. C.2 an overview over all flags used in DIZET and ZFITTER is given. The DIZET flags (vector NPAR(1:25) in DIZET corresponds to NPARD(1:25) in ZFITTER) are described in Subsection A.

AFBC – Controls the calculation of the forward backward asymmetry for interfaces ZUTHSM, ZUXSA, ZUXSA2, and ZUXAFB: IVALUE  $= 0$  asymmetry calculation is inhibited (can speed up the program if asymmetries are not desired)

<sup>&</sup>lt;sup>5</sup> It is worth noting that not for all flags the default value is necessarily the preferred value. A typical example is flag FINR, distinguishing two different treatments of FSR, which are relevant in different experimental setups.

IVALUE  $= 1$  (default) both cross-section and asymmetry calculations are done

 $AFMT$  – see NPAR(15) in subsection A.3

ALEM – Controls the treatment of the running QED coupling  $\alpha(s)$ : IVALUE  $=$  0 or 2  $\Delta \alpha_h^{(5)}$  $h_h^{(5)}(M_z^2)$  must be supplied by the user as input to the DIZET package; using this input DIZET calculates  $ALQED = \alpha(M_Z^2)$ IVALUE  $=$  1 or 3  $\Delta \alpha_h^{(5)}$  $h_h^{(5)}(M_z^2)$  and  $\alpha(M_z^2)$  are calculated by the program using a parameterization IHVP.

The scale of  $\alpha$ (scale) is governed in addition by the flag CONV, see description below and the flowchart, Figure 6 of [2]. Values  $ALEM = 0,1$  are accessible only at CONV = 0. Then for ALEM = 0,1  $\alpha(M_z^2)$  and for ALEM = 2,3  $\alpha(s)$  are calculated. Values  $ALEM = 2,3$  are accessible for CONV = 0,1,2. Then for CONV  $= 0 \alpha(s)$  and for CONV  $= 1.2 \alpha(s')$  are calculated. Recommended values: ALEM  $= 2,3.$ 

ALE2 – see NPAR(19) in subsection  $A.3$ 

 $AMT4$  – see NPAR(2) in subsection A.3

ASCR – is a hidden flag that handles the treatment of contributions to  $A_{FB}$ : **IVALUE = 0** treatment as in versions  $5 \text{ up to version } 6.23$ IVALUE = 1 (default) new (and very old) treatment

BARB – see NPAR(10) in subsection  $A.3$ 

BORN – Controls calculation of QED and Born observables: IVALUE  $= 0$  (default) QED convoluted observables

 $IVALUE = 1$  electroweak observables corrected by Improved Born Approximation

 $B0XD$  – Determines calculation of  $ZZ$  and  $WW$  box contributions, (see Section 3.3.2 of [2]):

IVALUE  $= 0$  no box contributions are calculated

IVALUE  $= 1$  (default) the boxes are calculated as additive separate contribution to the cross-section

 $IVALUE = 2$  box contributions are added to all four form factors

CONV – Controls the energy scale of running  $\alpha$  and EWRC, see Figure 6 of [2]: IVALUE  $= 0 \alpha(s)$ **IVALUE** = 1 (default)  $\alpha(s')$  convoluted **IVALUE** = 2 both electroweak radiative correction and  $\alpha_s$  are convoluted

CZAK – Treatment of CKHSS non-factorized corrections, [78], [79], see Figure

6 of [2]:

 $IVALUE = 0$  without CKHSS corrections

IVALUE  $= 1$  (default) with CKHSS corrections everywhere

IVALUE  $= 2$  CKHSS corrections are taken into account only in POs, this option is used for tests only

DIAG – Selects type of diagrams taken into account: IVALUE  $= -1$  only Z- exchange diagrams are taken into account **IVALUE = 0** Z and  $\gamma$  - exchange diagrams are taken into account **IVALUE** = 1 (default) Z and  $\gamma$  exchange and  $Z\gamma$  interference are included

EXPF – see NPAR(13) in subsection A.3

EXPR – see NPAR(12) in subsection  $A.3$ 

ENUE – Treatment of the improved Born approximation for the process  $e^+e^- \rightarrow$  $\nu_e\bar{\nu}_e$ . This option is only available via subroutine COSCUT in zfbib6.34.f and using zfEENN\_34.f. This flag is *presently not supported*, see also Section 3.

IVALUE  $=-1$  s-channel only

IVALUE  $= 0$  s- and t-channels

IVALUE  $= 1$  (default) s+t complete with s-t interference

- $DMWW see NPAR(24)$  in subsection A.3
- DSWW see NPAR(25) in subsection A.3
- FBHO treatment of second order corrections to angular distributions and  $A_{FB}$ **IVALUE = 0** (default) treatment as in version 6.21 and before
	- IVALUE = 1 modified treatment; photonic radiative corrections are improved and  $\mathcal{O}(\alpha^2)$  contributions from pairs are included in leading-log approximation, see Section 2.1

FINR – Controls the calculation of final-state radiation,

IVALUE  $= -1$  final-state QED and QCD correction are not applied;

- IVALUE =  $\mathbf{0}$  by  $s'$  cut, final-state QED correction is described with the factor  $1 + 3\alpha(s)/(4\pi)Q_f^2$
- **IVALUE** = 1 (default)  $M_{ff}^2$  cut, includes complete treatment of final-state radiation with common soft-photon exponentiation
- FOT2 Controls second-order leading log and next-to-leading log QED corrections:

IVALUE  $= -1$  no initial state radiation QED convolution at all

IVALUE = 0 complete  $\alpha$  additive radiator

- IVALUE  $= 1$  with logarithmic hard corrections
- **IVALUE** = 2 complete  $\alpha^2$  additive radiator
- **IVALUE** = 3 (default) complete  $\alpha^3$  additive radiator
- **IVALUE** = 4 optional  $\alpha^3$  additive radiator for estimation of theoretical errors [89]
- IVALUE  $=$  5 "pragmatic" LLA third order corrections in a factorized form  $[8]$

FSPP – correction due to final state radiation into pairs, see Section 2.4:

- **IVALUE = 0** (default) no final state state pair corrections
- IVALUE  $= 1$  final state state pair contributions are implemented as additive corrections
- $IVALUE = 2$  final state state pair contributions are implemented as multiplicative corrections
- FSRS Final state radiation scale: **IVALUE = 0**  $\alpha(0)$ , preferred for tight cuts IVALUE = 1 (default)  $\alpha(s)$ , preferred for loose cuts
- FTJR Treatment of FTJR corrections [77]:
	- $IVALUE = 0$  without FTJR corrections
	- IVALUE  $= 1$  (default) with FTJR corrections everywhere
	- IVALUE  $= 2$  FTJR corrections are taken into account only in POs, the option is used for tests only
- FUNA implementation of higher order photonic corrections to the angular distribution, see Section 2.2: IVALUE  $= 0$  (default) no higher order corrections
	- $IVALUE = 1$  higher order photonic LLA corrections are included
- GAMS Controls the s dependence of  $\mathcal{G}_Z$ , the Z-width function, see Section 3.2 of [2]: IVALUE = 0 forces  $\mathcal{G}_Z$  to be constant IVALUE = 1 (default) allows  $\mathcal{G}_Z$  to vary as a function of s [90].
- 
- GFER see NPAR(20) in subsection  $A.3$
- $HIGS$  see NPAR(14) in subsection A.3
- $HIG2$  see NPAR(18) in subsection A.3
- INTF Determines if the  $\mathcal{O}(\alpha)$  initial-final state QED interference (IFI) is calculated; see Section 2.3:

IVALUE  $= 0$  the interference term is ignored

**IVALUE** = 1 (default) with IFI in the  $\mathcal{O}(\alpha)$ 

 $IVALUE = 2$  with one-loop IFI corrections and corresponding higher order effects from the exponentiation

IPFC – Pair flavour content for the pair production corrections:

IVALUE  $= 1$  only electron pairs IVALUE  $= 2$  only muon pairs IVALUE  $= 3$  only tau-lepton pairs IVALUE  $= 4$  only hadron pairs IVALUE  $= 5$  (default) all channels summed IVALUE  $= 6$  leptonic pairs (without hadrons) **IPSC** – Pair production singlet-channel contributions (works with ISPP  $= 2$ ): **IVALUE = 0** (default) only non-singlet pairs **IVALUE**  $= 1$  LLA singlet pairs according to [91] **IVALUE** = 2 complete  $O(\alpha^2)$  singlet pairs, *ibid* **IVALUE** = 3 singlet pairs up to order  $(\alpha L)^3$ , *ibid* IPTO – Third (and higher) order pair production contributions [12] (works with  $ISPP = 2$ : IVALUE  $= -1$  allows to calculate the pure virtual pair contributions separately **IVALUE** = 0 only  $O(\alpha^2)$  contributions **IVALUE** = 1  $O(\alpha^3)$  pairs **IVALUE** = 2 some "non-standard"  $O(\alpha^3)$  LLA pairs added **IVALUE** = 3 (default)  $O(\alpha^4)$  LLA electron pairs added ISPP – Treatment of ISR pairs: IVALUE  $=-1$  pairs are treated with a "fudge" factor as in versions up to v.5.14 IVALUE  $= 0$  without ISR pairs **IVALUE = 1** with ISR pairs, [92] with a re-weighting **IVALUE = 2** (default) with ISR pairs according to [12] **IVALUE = 3** with ISR pairs according to [93] IVALUE  $= 4$  with ISR pairs [93] with extended treatment of hadron pair production MISC – Controls the treatment of scaling of  $\rho$  in the Model Independent approach, see discussion in Subsection 6.1: IVALUE = 0 (default) non-scaled  $\rho$ 's are used, AROTFZ-array IVALUE  $= 1$  scaled  $\rho$ 's, absorbing imaginary parts, are used, ARROFZ-array  $MISD$  – Controls the s dependence of the Model Independent approach **IVALUE** = 0 fixed  $s = M_z^2$  in EWRC, old treatment  $IVALUE = 1$  (default) ensures equal numbers from all interfaces and for all partial channels but INDF=10 for a large range of  $\sqrt{s}$  and for INDF=10 up to 100 GeV

PART – Controls the calculation of various parts of Bhabha scattering: IVALUE  $= 0$  (default) calculation of full Bhabha cross-section and asymmetry

**IVALUE** = 1 only s channel **IVALUE** = 2 only t channel IVALUE = 3 only  $s - t$  interference

- POWR Controls inclusion of final-state fermion masses in kinematical factors, see Figure 6 of [2]. It acts differently for quarks and leptons. For leptons:
	- $IVALUE = 0$  final state lepton masses are set equal to zero
	- IVALUE  $= 1$  (default) final state lepton masses are retained in all kinematical factors
	- For quarks it is active only for  $FINR = -1$  and then:
	- IVALUE  $= 0$  final state quark masses are set equal to zero
	- IVALUE  $= 1$  (default) final state quark masses are set to their running values (that is, for  $c\bar{c}$  and bb channels) and retained in all kinematical factors
- PREC is an integer number which any precision governing any numerical integration is divided by, increasing thereby the numerical precision of computation:

 $IVALUE = 10$  (default)

- IVALUE  $= 1 99$  in some cases when some numerical instability while running v.5.10 was registered, it was sufficient to use  $PREC = 3$ , in some other cases (e.g. with  $P_{\tau}$ ) only PREC = 30 solved the instability
- PRNT Controls ZUWEAK printing:
	- $IVALUE = 0$  (default) printing by subroutine ZUWEAK is suppressed  $IVALUE = 1$  each call to ZUWEAK produces some output
- $QCDC$  see NPAR(3) in subsection A.3
- $SCAL$  see NPAR(9) in subsection A.3
- $SCRE$  see NPAR(6) in subsection A.3
- $SFSR$  see NPAR(23) in subsection A.3
- TUPV simulates theoretical uncertainties in APV, see Sect. 4: IVALUE =  $1$  (default) IVALUE = 2,3 for variation, see Sect. 4
- $VPOL$  see NPAR(1) in subsection A.3
- WEAK Determines if the weak loop calculations are to be performed IVALUE  $= -1$  is only valid for INDF $=-1$  and represents the the options
	- WEAK=1,2 without electroweak corrections for W boson exchange in the t-channel
	- IVALUE  $= 0$  no weak loop corrections to the cross-sections are calculated and weak parameters are forced to their Born values, i.e.  $\rho_{ef} = \kappa_{e,f,ef} = 1$

IVALUE  $= 1$  (default) weak loop corrections to the cross-sections are calculated

IVALUE  $= 2$  weak loop corrections are calculated but some higher order corrections that do not propagate via DIZET are swiched off (ADDIME, ADDIMF; these corrections are small at LEP2 and they are not included by using DIZET with other codes

## <span id="page-41-0"></span>B.3 Subroutine ZUWEAK

Subroutine ZUWEAK is used to perform the weak sector calculations. These are done internally with DIZET, see Section A. The routine calculates a number of important electroweak parameters which are stored in common blocks for later use (see Section 6.1). If any ZFITTER flag has to be modified this must be done before calling ZUWEAK.

CALL ZUWEAK(ZMASS,TMASS,HMASS,DAL5H,ALFAS)

Input Arguments:

- ZMASS is the Z mass  $M_z$  in GeV.
- **TMASS** is the top quark mass  $m_t$  in GeV, [10-400].
- HMASS is the Higgs mass  $M_H$  in GeV, [10-1000].
- DAL5H is the value of  $\Delta\alpha_h^{(5)}$  $_{h}^{(5)}(M_{Z}^{2}).$

ALFAS is the value of the strong coupling constant  $\alpha_s$  at  $q^2 = M_z^2$  (see factors QCDCOR in Tab. A.1).

Computing time may be saved by performing weak sector calculations only once during the initialization of the ZFITTER package. This is possible since weak parameters are nearly independent of s near the Z peak, e.g.  $\sim \ln s/M_{Z}^{2}$ . However, the incredible precision of LEP1 data forced us to give up this option, see description of flag MISD.

## <span id="page-41-1"></span>B.4 Subroutine ZUCUTS

Subroutine ZUCUTS is used to define kinematic and geometric cuts for each fermion channel: it selects the appropriate QED calculational *chain*.

CALL ZUCUTS(INDF, ICUT, ACOL, EMIN, S\_PR, ANGO, ANG1, SIPP)

#### Input Arguments:

INDF is the fermion index (see Tab. C.1 and Figure 5 of [2]).

- ICUT controls the kinds of cuts (chain) to be used.
	- ICUT = -1: (default) allows for an s' cut (a cut on  $M_{f\bar{f}}^2$ , the fermion and antifermion invariant mass); the fastest branch based on [94]
	- $ICUT = 0$ : not recommended; branch is known to contain bugs. It allows for a cut on the acollinearity ACOL of the  $f\bar{f}$  pair, on the minimum energy EMIN of both fermion and antifermion, and for a geometrical acceptance cut [95]<sup>6</sup>

ICUT = 1: s' or  $M_{f\bar{f}}^2$  cuts and geometrical acceptance cut, based on [99]

- $ICUT = 2$ : new branch, replaces  $ICUT = 0$  for realistic cuts ACOL and EMIN, based on [96]
- $ICUT = 3$ : the same branch, using ACOL cut and EMIN cut but also with possibility to impose an additional acceptance cut [98]
- ACOL is the maximum acollinearity angle  $\xi^{\text{max}}$  of the  $f\bar{f}$  pair in degrees (ICUT  $= 0.2, 3$ .
- EMIN is the minimum energy  $E_f^{\text{min}}$  of the fermion and antifermion in GeV  $(ICUT = 0,2,3).$
- S\_PR is the minimum allowed invariant  $f\bar{f}$  mass  $M_{f\bar{f}}^2$  in GeV (ICUT = -1,1) or, with some approximations, the minimum allowed invariant mass of the propagator after ISR <sup>7</sup>
- ANGO (default =  $0^{\circ}$ ) is the minimum polar angle  $\vartheta$  in degrees of the final-state antifermion.
- ANG1 (default = 180°) is the maximum polar angle  $\vartheta$  in degrees of the finalstate antifermion.
- SIPP is a parameter for cuts on the invariant mass of secondary pairs for  $\text{FSPP}=1,2$  (see subsection 2.4). In older versions before v.6.30 the parameter SIPP governed the calulation of corrections due to initial state pairs and was recommended to be chosen equal to  $s'$ .

#### <span id="page-42-0"></span>B.5 Subroutine ZUINFO

Subroutine ZUINFO prints the values of ZFITTER flags and cuts.

## CALL ZUINFO(MODE)

 $6$  As was shown recently [96–98], the old results of [95] contained bugs which occasionally didn't show up in comparisons as e.g. in [39]. The option is retained for back-compatibility with older versions only.

<sup>7</sup> The invariant mass of the propagator is not an observable quantity unless specific assumptions on ISR and FSR are made.

## Input Argument:

MODE controls the printing of ZFITTER flag and cut values.  $MDDE = 0$ : Prints all flag values.  $MDDE = 1$ : Prints all cut values.

## <span id="page-43-0"></span>C Interface routines of ZFITTER

This Appendix describes technical details of the interface routines of ZFITTER. Not all of them have been influenced by the updates over the years. For the convenience of the user, we nevertheless decided to give a complete overview and will repeat a substantial part of the material, which was already presented in Section 4.3 of [2].

Note that subroutine ZUWEAK must be called prior to the interfaces. As a consequence, the flags used in ZUWEAK may influence the calculation of crosssections and asymmetries in the interfaces described now.

All subroutines need the following input arguments:

INDF is the fermion index (see Tab. C.1). SQRS is the centre-of-mass energy  $\sqrt{s}$  in GeV. ZMASS is the  $Z$  mass  $M_Z$  in GeV.

We just mention that the interface using an S-matrix inspired language is realized with the SMATASY package [100–103].

## <span id="page-43-1"></span>C.1 Subroutine ZUTHSM

Subroutine ZUTHSM is used to calculate Standard Model cross-sections and forward-backward asymmetries.

CALL ZUTHSM(INDF,SQRS,ZMASS,TMASS,HMASS,DAL5H,ALFAS,XS\*,AFB\*)

## Input Arguments:

**TMASS** is the top quark mass  $m_t$  in GeV, [10-400]. HMASS is the Higgs mass  $M_H$  in GeV, [10-1000].

DAL5H is the value of  $\Delta \alpha_h^{(5)}$  $_{h}^{(5)}(M_{Z}^{2}).$ ALFAS is the value of the strong coupling constant  $\alpha_s$  at  $q^2 = M_z^2$  (see also flag QCDC and factors QCDCOR).

Output Arguments<sup>8</sup>:

XS is the total cross-section  $\sigma_T$  in nb. AFB is the forward-backward asymmetry  $A_{FB}$ .

Output Internal Flag:

<span id="page-44-0"></span>INTRF=1

C.2 Subroutine ZUATSM

Subroutine ZUATSM is used to calculate differential cross-sections,  $d\sigma/d\cos\theta$ , in the Standard Model.

CALL ZUATSM(INDF,SQRS,ZMASS,TMASS,HMASS,DAL5H,ALFAS,CSA\*,DXS\*)

#### Input Arguments:

**TMASS** is the top quark mass  $m_t$  in GeV, [10-400].

HMASS is the Higgs mass  $M_H$  in GeV, [10-1000].

ALQED is the value of the running electromagnetic coupling constant.

ALFAS is the value of the strong coupling constant  $\alpha_s$  at  $q^2 = M_z^2$  (see factors QCDCOR).

CSA is the cosine of the scattering angle.

Output Arguments:

DXS is the theoretical differential cross-section.

Output Internal Flag:

#### INTRF=1

 $\overline{8}$  An asterisk (\*) following an argument in a calling sequence is used to denote an output argument.

## <span id="page-45-0"></span>C.3 Subroutine ZUTPSM

Subroutine ZUTPSM is used to calculate the tau polarization and tau polarization asymmetry in the Standard Model.

CALL ZUTPSM(SQRS,ZMASS,TMASS,HMASS,DAL5H,ALFAS,TAUPOL\*,TAUAFB\*)

Input Arguments:

HMASS is the Higgs mass  $M_H$  in GeV, [10-1000]. DAL5H is the value of  $\Delta \alpha_h^{(5)}$  $_{h}^{(5)}(M_{Z}^{2}).$ ALFAS is the value of the strong coupling constant  $\alpha_s$  at  $q^2 = M_z^2$  (see factors QCDCOR).

Output Arguments:

**TAUPOL** is the tau polarization  $A_{pol}$  of Equation 3.312 of [2]. **TAUAFB** is the tau polarization forward-backward asymmetry  $A_{FB}^{pol}$  as defined in Equation 3.313 of [2].

Output Internal Flag:

<span id="page-45-1"></span>INTRF=1

C.4 Subroutine ZULRSM

Subroutine ZULRSM is used to calculate the left-right asymmetry in the Standard Model.

CALL ZULRSM(INDF, SQRS, ZMASS, TMASS, HMASS, DAL5H, ALFAS, POL, XSPL\*, XSMI\*)

Input Arguments:

**TMASS** is the top quark mass  $m_t$  in GeV, [40-300]. <code>HMASS</code> is the Higgs mass  $M_H$  in GeV, [10-1000]. DAL5H is the value of  $\Delta\alpha_h^{(5)}$  $_{h}^{(5)}(M_{Z}^{2}).$ 

ALFAS is the value of the strong coupling constant  $\alpha_s$  at  $q^2 = M_z^2$  (see also flag ALST).

POL is the degree of longitudinal polarization of electrons.

Output Arguments:

XSPL is the cross-section for  $POL > 0$ XSMI is the cross-section for  $POL < 0$ 

Output Internal Flag:

<span id="page-46-0"></span>INTRF=1

C.5 Subroutine ZUXSA

Subroutine ZUXSA is used to calculate cross-section and forward-backward asymmetry as described in Section 3.7.5 of [2] as functions of  $\sqrt{s}$ ,  $M_z$ ,  $\Gamma_z$ .

CALL ZUXSA(INDF,SQRS,ZMASS,GAMZ0,MODE,GVE,XE,GVF,XF,XS\*,AFB\*)

## Input Arguments:

GAMZO is the total Z width  $\Gamma_z$  in GeV.

MODE determines which weak couplings are used:

- MODE = 0: XE (XF) are effective axial-vector couplings  $\bar{a}_{e,f}$  for electrons (final-state fermions).
- MODE  $= 1$ : XE (XF) are the effective weak neutral-current amplitude normalizations  $\bar{\rho}_{e,f}$  for electrons (final-state fermions).

GVE is the effective vector coupling for electrons  $\bar{g}_e$ .

XE is the effective axial-vector coupling  $\bar{a}_e$  or weak neutral-current amplitude normalization  $\bar{\rho}_e$  for electrons (see MODE).

GVF is the effective vector coupling for the final-state fermions  $\bar{q}_f$ .

XF is the effective axial-vector coupling  $\bar{a}_f$  or the weak neutral-current amplitude normalization  $\bar{\rho}_f$  for the final-state fermions (see MODE).

Output Arguments:

XS is the cross-section  $\sigma_T$  in nb.

AFB is the forward-backward asymmetry  $A_{FB}$ .

## <span id="page-47-0"></span>INTRF=3

## C.6 Subroutine ZUXSA2

Subroutine ZUXSA2 is used to calculate lepton cross-section and forward-backward asymmetry as functions of  $\sqrt{s}$ ,  $M_z$ ,  $\Gamma_z$ , and of the weak couplings assuming lepton universality. This routine is similar to ZUXSA except that the couplings are squared.

CALL ZUXSA2(INDF,SQRS,ZMASS,GAMZ0,MODE,GV2,X2,XS\*,AFB\*)

## Input Arguments:

GAMZO is the total Z width  $\Gamma_z$  in GeV.

- MODE determines which weak couplings are used:
	- MODE = 0: X2 is the square of the effective axial-vector coupling  $\bar{a}_l$  for leptons.
	- $MODE = 1: X2$  is the square of the effective neutral-current amplitude normalization  $\bar{\rho}_l$  for leptons.

GV2 is the square of the effective vector coupling  $\bar{g}_l$  for leptons.

X2 is the square of the effective axial-vector coupling  $\bar{a}_l$  or neutral-current amplitude normalization  $\bar{\rho}_l$  for leptons (see MODE).

Output Arguments:

XS is the cross-section  $\sigma_T$  in nb. AFB is the forward-backward asymmetry  $A_{FB}$ .

Output Internal Flag:

<span id="page-47-1"></span>INTRF=4

## C.7 Subroutine ZUTAU

Subroutine ZUTAU is used to calculate the  $\tau^+$  polarization as a function of  $\sqrt{s}$ ,  $M_z$ ,  $\Gamma_z$ , and the weak couplings.

CALL ZUTAU(SQRS,ZMASS,GAMZ0,MODE,GVE,XE,GVF,XF,TAUPOL\*,TAUAFB\*)

Input Arguments:

GAMZO is the total Z width  $\Gamma_z$  in GeV.

MODE determines which weak couplings are used:

MODE = 0: XE (XF) is the effective axial-vector coupling  $\bar{a}_{e,f}$  for electrons (final-state fermions).

MODE  $= 1$ : XE (XF) is the effective weak neutral-current amplitude normalization  $\bar{\rho}_{e,f}$  for electrons (final-state fermions).

GVE is the effective vector coupling for electrons  $\bar{g}_e$ .

XE is the effective axial-vector coupling  $\bar{a}_e$  or weak neutral-current amplitude normalization  $\bar{\rho}_e$  for electrons (see MODE).

GVF is the effective vector coupling for the final-state fermions  $\bar{g}_f$ .

XF is the effective axial-vector coupling  $\bar{a}_f$  or weak neutral-current amplitude normalization  $\bar{\rho}_f$  for the final-state fermions (see MODE).

Output Arguments:

**TAUPOL** is the  $\tau$ -lepton polarization  $\lambda_{\tau}$ TAUAFB is the forward-backward asymmetry for polarized  $\tau$ -leptons  $A_{FB}^{\text{pol}}$ 

Output Internal Flag:

<span id="page-48-0"></span>INTRF=3

C.8 Subroutine ZUXSEC

Subroutine ZUXSEC is used to calculate the cross section as a function of  $\sqrt{s}$ ,  $M_z, \Gamma_z, \Gamma_e$  and  $\Gamma_f$ .

CALL ZUXSEC(INDF,SQRS,ZMASS,GAMZ0,GAMEE,GAMFF,XS\*)

Input Arguments:

GAMZO is the total Z width  $\Gamma_z$  in GeV. GAMEE is the partial Z decay width  $\Gamma_e$  in GeV. GAMFF is the partial Z decay width  $\Gamma_f$  in GeV; if INDF=10, GAMFF= $\Gamma_h$ . <span id="page-49-0"></span>INTRF=2

## C.9 Subroutine ZUXAFB

Subroutine ZUXAFB is used to calculate the cross section as a function of  $\sqrt{s}$ ,  $M_z$ ,  $\Gamma_z$ ,  $\Gamma_e$  and  $\Gamma_f$ .

CALL ZUXAFB(INDF,SQRS,ZMASS,GAMZ0,PFOUR,PVAE2,PVAF2,XS\*,AFB\*)

## Input Arguments:

GAMZO is the total Z width  $\Gamma_z$  in GeV. **PFOUR** is the product of vector and axial-vector couplings  $\bar{g}_e \bar{a}_e \bar{g}_f \bar{a}_f$ . PVAE2 is  $\bar{g}_e^2 + \bar{a}_e^2$ . PVAF2 is  $\bar{g}_f^2 + \bar{a}_f^2$ .

Output Argument:

XS is the cross-section  $\sigma_T$  in nb. AFB is the forward-backward asymmetry  $A_{FB}$ .

Output Internal Flag:

<span id="page-49-1"></span>INTRF=5

C.10 Subroutine ZUALR

Subroutine ZUALR is reserved for the fit of  $A_{LR}$ .

CALL ZUALR(SQRS,ZMASS,GAMZ0,MODE,GVE,XE,GVF,XF,TAUPOL\*,TAUAFB\*)

Output Internal Flag:

INTRF=6

## <span id="page-50-0"></span>C.11 Subroutine ZVWEAK

The strength of the Wtb vertex,  $|V_{tb}|$ , can be changed by using the subroutine ZVWEAK instead of ZUWEAK; see Section 1.

CALL ZVWEAK(ZMASS, TMASS, HMASS, DAL5H, V\_TB, ALFAS)

Input Arguments:

V<sub>TB</sub> is the value of  $|V_{tb}|$ ; the Standard Model calculation of ZUWEAK corresponds to  $|V_{tb}| = 1$ .

ZVWEAK has to be complemented with new interface routines, all now with the the additional input argument V TB: ZVTHSM(INDF, SQRS, ZMASS, TMASS, HMASS, DAL5H, V\_TB, ALFAS, XS\*, AFB\*)

ZVTPSM(SQRS,ZMASS,TMASS,HMASS,DAL5H,V\_TB,ALFAS,TAUPOL\*,TAUAFB\*) ZVLRSM(INDF,SQRS,ZMASS,TMASS,HMASS,DAL5H,V TB,ALFAS,POL,XSPL\*,XSMI\*) ZVATSM(INDF, SQRS, ZMASS, TMASS, HMASS, DAL5H, V\_TB, ALFAS, CSA, DXS\*)

<span id="page-50-1"></span>These subroutines replace ZUTHSM, ZUTPSM, ZULRSM and ZUATSM.

## C.12 Subroutine ZU APV

With subroutine ZULAPV measurements of the weak charge,  $Q_W$ , (see Section 4) can be included into the global tests of the Standard Model.

CALL ZU APV(ZMASS,TMASS,HMASS,SIN2TW,UMASS,DMASS,C1U\*,C1D\*,C2U\*,C2D\*)

Input Arguments:

SIN2TW is the sin of the weak mixing angle. UMASS is the u-quark mass (constituent). DMASS is the d-quark mass (constituent).

Output Argument:

C1U – coupling parameter,  $C_{1u} = 2a_e v_u$ C1D – coupling parameter,  $C_{1d} = 2a_e v_d$  C2U – coupling parameter,  $C_{2u} = 2v_e a_u$ 

C2D – coupling parameter,  $C_{2d} = 2v_e a_d$ 

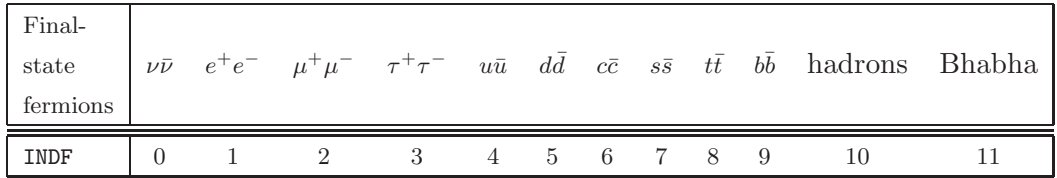

Table C.1

<span id="page-52-0"></span>Indices for the selection of final states. Note that  $INDF=0$  returns values for one neutrino species, while INDF=10 returns values for the five-flavour inclusive (udscb) hadronic channel. Also note that  $\text{INDF} = 0.1$  includes only s-channel calculations while  $\texttt{INDF}\,=\,\mathcal{S}\,$  always returns zero.

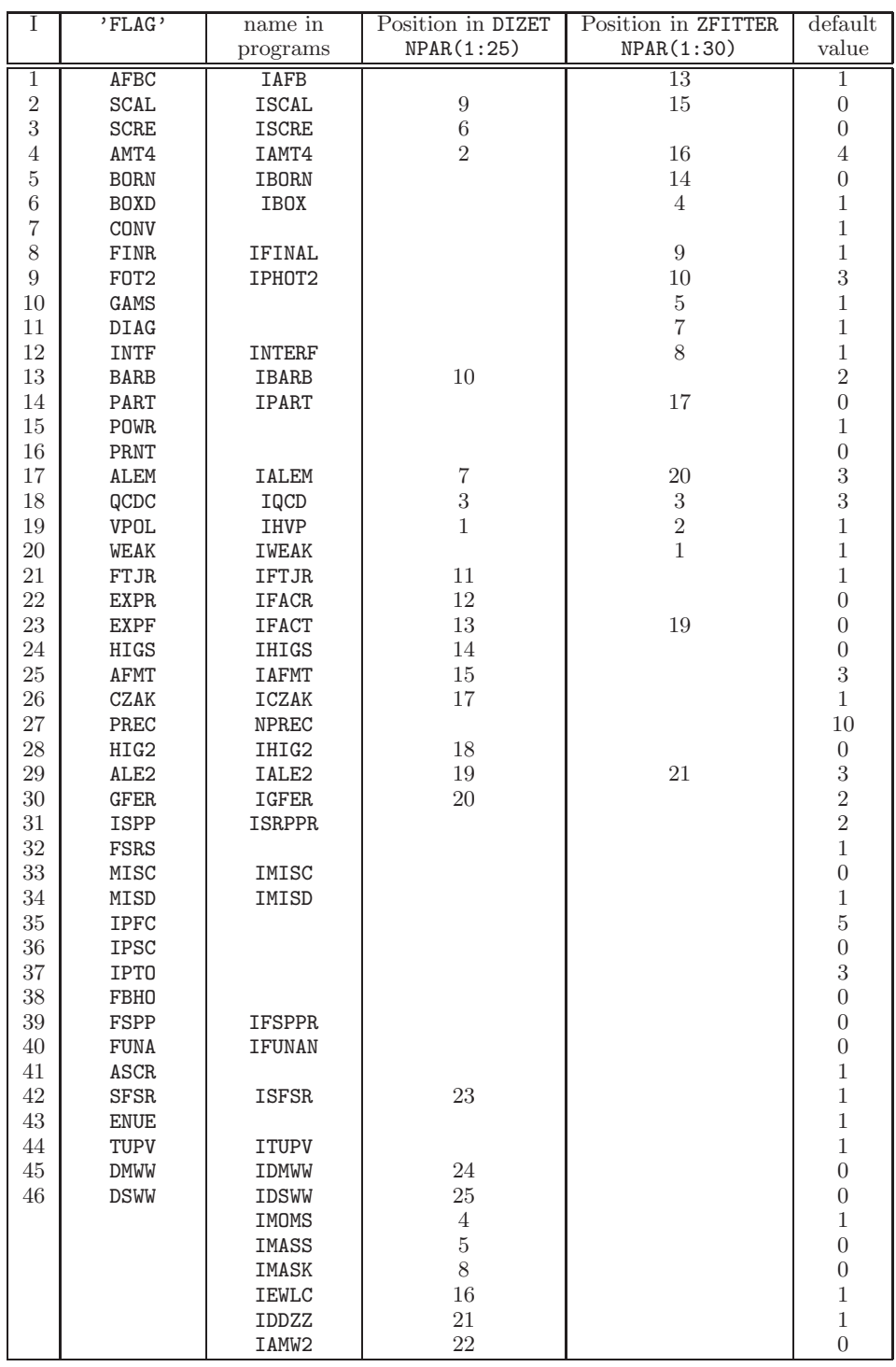

Table C.2

<span id="page-53-0"></span>Flag settings for ZFITTER and DIZET; the flags are listed in the order of vector IFLAGS. The corresponding names used internally in the programs, the position of the flags in vector NPAR(1:25) of DIZET (called NPARD in ZFITTER) and NPAR(1:30) of ZFITTER and the default values are given

#### <span id="page-54-0"></span>References

- [1] D. Bardin, P. Christova, M. Jack, L. Kalinovskaya, A. Olshevski, S. Riemann, and T. Riemann, Fortran program ZFITTER version 6.21 (26 July 1999), obtainable from webpage [http://www-zeuthen.desy.de/theory/research/zfitter/.](http://www-zeuthen.desy.de/theory/research/zfitter/)
- [2] D. Bardin, P. Christova, M. Jack, L. Kalinovskaya, A. Olshevski, S. Riemann, and T. Riemann, Comput. Phys. Commun. 133 (2001) 229–395, [hep-ph/9908433.](http://www.arXiv.org/abs/hep-ph/9908433)
- [3] ZFITTER support group, A. B. Arbuzov, M. Awramik, M. Czakon, A. Freitas, M. W. Grünewald, K. Mönig, S. Riemann, T. Riemann, webpage [http://www-zeuthen.desy.de/theory/research/zfitter/.](http://www-zeuthen.desy.de/theory/research/zfitter/)
- [4] D. Bardin, M. Grünewald, and G. Passarino, [hep-ph/9902452.](http://www.arXiv.org/abs/hep-ph/9902452)
- [5] D. Bardin and G. Passarino, The standard model in the making: Precision study of the electroweak interactions. Clarendon, Oxford, UK, 1999.
- [6] Two Fermion Working Group Collaboration, M. Kobel et al., [hep-ph/0007180.](http://www.arXiv.org/abs/hep-ph/0007180)
- [7] LEP Electroweak Working Group, webpage<http://lepewwg.web.cern.ch/> LEPEWWG/.
- [8] M. Skrzypek, Acta Phys. Polon. B23 (1992) 135.
- [9] A. Arbuzov, Phys. Lett. B470 (1999) 252–258, [hep-ph/9908361.](http://www.arXiv.org/abs/hep-ph/9908361)
- [10] D. Bardin, M. Bilenky, A. Chizhov, A. Sazonov, Y. Sedykh, T. Riemann, and M. Sachwitz, Phys. Lett. B229 (1989) 405.
- [11] W. Beenakker, F. Berends, and W. van Neerven, "Applications of renormalization group methods to radiative corrections", in Proc. of the Int. Workshop on Radiative Corrections for  $e^+e^-$  Collisions, Schloß Ringberg, Tegernsee, Germany, April 1989 (J. Kühn, ed.), p. 3, Springer, Berlin, 1989.
- [12] A. Arbuzov, JHEP 07 (2001) 043 and [hep–ph/9907500.](http://arXiv.org/abs/hep--ph/9907500)
- [13] M. Greco and A. Grillo, Nuovo Cim. Lett. 15 (1976) 174.
- [14] S. Jadach, B. Ward, and Z. Was, Phys. Rev. D63 (2001) 113009, [hep-ph/0006359.](http://www.arXiv.org/abs/hep-ph/0006359)
- [15] A. Hoang, J. K¨uhn, and T. Teubner, Nucl. Phys. B455 (1995) 3–20, [hep-ph/9507255.](http://www.arXiv.org/abs/hep-ph/9507255)
- [16] S. Jadach, B. Ward, and Z. Was, Comput. Phys. Commun. 130 (2000) 260– 325, [hep-ph/9912214.](http://www.arXiv.org/abs/hep-ph/9912214)
- [17] D. Bardin, S. Jadach, T. Riemann, and Z. Was, Eur. Phys. J. C24 (2002) 373–383, [hep-ph/0110371.](http://www.arXiv.org/abs/hep-ph/0110371)
- [18] D. Bardin, C. Burdik, P. Khristova, and T. Riemann, Z. Phys. C44 (1989) 149.
- [19] D. Bardin, C. Burdik, P. Khristova, and T. Riemann, "Study of electroweak radiative corrections to deep inelastic scattering at HERA", subm. to: Workshop on Physics at HERA, DESY, Hamburg, Oct 12-14, 1987, Dubna preprint JINR E2-87-595 (1987).
- [20] D. Bardin, P. Christova, L. Kalinovskaya, and G. Passarino, Eur. Phys. J. C22 (2001) 99–104, [hep-ph/0102233.](http://www.arXiv.org/abs/hep-ph/0102233)
- [21] A. Andonov et al., Phys. Part. Nucl. 34 (2003) 577–618, [hep-ph/0207156.](http://www.arXiv.org/abs/hep-ph/0207156)
- [22] W. Marciano and A. Sirlin, Phys. Rev. D27 (1983) 552.
- [23] G. Degrassi, S. Fanchiotti, F. Feruglio, B. Gambino, and A. Vicini, "Twoloop electroweak top corrections: are they under control?", in Reports of the Working Group on Precision Calculations for the Z Resonance, report CERN 95–03 (1995) (D. Bardin, W. Hollik, and G. Passarino, eds.), pp. 163–174, [hep-ph/9412380.](http://www.arXiv.org/abs/hep-ph/9412380)
- [24] G. Degrassi, S. Fanchiotti, F. Feruglio, P. Gambino, and A. Vicini, "Two loop corrections to the heavy top limit in the  $\rho$  parameter", New York Univ. preprint NYU-TH-01-04-95 (1995).
- [25] G. Degrassi, F. Feruglio, A. Vicini, S. Fanchiotti, and P. Gambino, "Two loop corrections for electroweak processes", in Proc. of the  $30<sup>th</sup>$  Rencontre de Moriond, Les Arcs, France, March 1995 (J. Tran Than Van, ed.), vol. 1, pp. 77–86, Editions Frontieres, 1995, [hep-ph/9507286.](http://www.arXiv.org/abs/hep-ph/9507286)
- [26] G. Degrassi, P. Gambino, and A. Vicini, Phys. Lett. B383 (1996) 219–226, [hep-ph/9603374.](http://www.arXiv.org/abs/hep-ph/9603374)
- [27] G. Degrassi, Fortran program m2tcor (Oct 1996).
- [28] G. Degrassi and P. Gambino, Nucl. Phys. B567 (2000) 3–31, [hep-ph/9905472.](http://www.arXiv.org/abs/hep-ph/9905472)
- [29] A. Freitas, W. Hollik, W. Walter, and G. Weiglein, Phys. Lett. B495 (2000) 338–346, [hep-ph/0007091, E: B570 \(2003\) 260.](http://www.arXiv.org/abs/hep-ph/0007091, E: B570 (2003)
260)
- [30] A. Freitas, S. Heinemeyer, W. Hollik, W. Walter, and G. Weiglein, Nucl. Phys. Proc. Suppl. 89 (2000) 82–87, [hep-ph/0007129.](http://www.arXiv.org/abs/hep-ph/0007129)
- [31] A. Freitas, S. Heinemeyer, W. Hollik, W. Walter, and G. Weiglein, [hep-ph/0101260.](http://www.arXiv.org/abs/hep-ph/0101260)
- [32] A. Freitas, W. Hollik, W. Walter, and G. Weiglein, Nucl. Phys. B632 (2002) 189–218, E: B666 (2003) 305–307, [hep-ph/0202131.](http://www.arXiv.org/abs/hep-ph/0202131)
- [33] M. Awramik and M. Czakon, Phys. Lett. B568 (2003) 48–54, [hep-ph/0305248.](http://www.arXiv.org/abs/hep-ph/0305248)
- [34] M. Awramik and M. Czakon, Phys. Rev. Lett. 89 (2002) 241801, [hep-ph/0208113.](http://www.arXiv.org/abs/hep-ph/0208113)
- [35] M. Awramik and M. Czakon, Nucl. Phys. Proc. Suppl. 116 (2003) 238–242, [hep-ph/0211041.](http://www.arXiv.org/abs/hep-ph/0211041)
- [36] M. Awramik, M. Czakon, A. Onishchenko, and O. Veretin, Phys. Rev. D68 (2003) 053004, [hep-ph/0209084.](http://www.arXiv.org/abs/hep-ph/0209084)
- [37] M. Awramik, M. Czakon, A. Freitas, and G. Weiglein, Phys. Rev. D69 (2004) 053006, [hep-ph/0311148.](http://www.arXiv.org/abs/hep-ph/0311148)
- [38] A. Onishchenko and O. Veretin, Phys. Lett. B551 (2003) 111–114, [hep-ph/0209010.](http://www.arXiv.org/abs/hep-ph/0209010)
- [39] D. Bardin, G. Passarino, and W. Hollik (eds.), "Reports of the working group on precision calculations for the Z resonance", report CERN 95–03 (1995).
- [40] A. Djouadi and C. Verzegnassi, Phys. Lett. B195 (1987) 265.
- [41] A. Djouadi, Nuovo Cim. A100 (1988) 357.
- [42] B. A. Kniehl, Nucl. Phys. B347 (1990) 86–104.
- [43] F. Halzen and B. A. Kniehl, Nucl. Phys. B353 (1991) 567–590.
- [44] B. A. Kniehl and A. Sirlin, Nucl. Phys. B371 (1992) 141–148.
- [45] B. A. Kniehl and A. Sirlin, Phys. Rev. D47 (1993) 883–893.
- [46] A. Djouadi and P. Gambino, Phys. Rev. D49 (1994) 3499–3511, E: D53 (1996) 4111, [hep-ph/9309298.](http://www.arXiv.org/abs/hep-ph/9309298)
- [47] L. Avdeev, J. Fleischer, S. Mikhailov, and O. Tarasov, Phys. Lett. B336 (1994) 560–566, E: ibid., B349 (1995) 597, [hep-ph/9406363.](http://www.arXiv.org/abs/hep-ph/9406363)
- [48] K. Chetyrkin, J. Kühn, and M. Steinhauser, Phys. Lett. B351 (1995) 331–338, [hep-ph/9502291.](http://www.arXiv.org/abs/hep-ph/9502291)
- [49] K. Chetyrkin, J. Kühn, and M. Steinhauser, Phys. Rev. Lett. 75 (1995) 3394–3397, [hep-ph/9504413.](http://www.arXiv.org/abs/hep-ph/9504413)
- [50] K. G. Chetyrkin, J. H. Kühn, and M. Steinhauser, Nucl. Phys. B482 (1996) 213–240, [hep-ph/9606230.](http://www.arXiv.org/abs/hep-ph/9606230)
- [51] M. Faisst, J. H. Kühn, T. Seidensticker, and O. Veretin, Nucl. Phys. B665 (2003) 649–662, [hep-ph/0302275.](http://www.arXiv.org/abs/hep-ph/0302275)
- [52] M. Awramik, M. Czakon, A. Freitas, and G. Weiglein, Phys. Rev. Lett. 93 (2004) 201805, [hep-ph/0407317.](http://www.arXiv.org/abs/hep-ph/0407317)
- [53] M. Awramik, M. Czakon, A. Freitas, and G. Weiglein, Nucl. Phys. Proc. Suppl. 135 (2004) 119–123, [hep-ph/0408207.](http://www.arXiv.org/abs/hep-ph/0408207)
- [54] M. Awramik, M. Czakon, A. Freitas, and G. Weiglein, [hep-ph/0409142.](http://www.arXiv.org/abs/hep-ph/0409142)
- [55] R. Barbieri, M. Beccaria, P. Ciafaloni, G. Curci, and A. Vicere, Phys. Lett. B288 (1992) 95–98, E: B312 (1993) 511, [hep-ph/9205238.](http://arXiv.org/abs/hep-ph/9205238)
- [56] R. Barbieri, M. Beccaria, P. Ciafaloni, G. Curci, and A. Vicere, Nucl. Phys. B409 (1993) 105–127.
- [57] J. Fleischer, O. Tarasov, and F. Jegerlehner, Phys. Lett. B319 (1993) 249–256.
- [58] J. Fleischer, O. Tarasov, and F. Jegerlehner, Phys. Rev. D51 (1995) 3820– 3837.
- [59] G. Degrassi, P. Gambino, and A. Sirlin, Phys. Lett. B394 (1997) 188–194, [hep-ph/9611363.](http://www.arXiv.org/abs/hep-ph/9611363)
- [60] A. Freitas and K. Mönig, Eur. Phys. J. C40 (2005) 493, [hep-ph/0411304.](http://www.arXiv.org/abs/hep-ph/0411304)
- [61] D. Bardin, P. Christova, and O. Fedorenko, "On the lowest order electroweak corrections to spin- $\frac{1}{2}$  fermion scattering (I). The one loop diagrammar", Nucl. Phys. B175 (1980) 435.
- [62] D. Bardin, P. Christova, and O. Fedorenko, "On the lowest order electroweak corrections to spin- $\frac{1}{2}$  fermion scattering (II). The one-loop amplitudes", Nucl. Phys. B197 (1982) 1.
- [63] A. B. Arbuzov, D. Bardin, and A. Leike, Mod. Phys. Lett. A7 (1992) 2029– 2038, E: ibid. A9 (1994) 1515.
- [64] D. Bardin, S. Riemann, and T. Riemann, Z. Phys. C32 (1986) 121.
- [65] S. Eidelman and F. Jegerlehner, Z. Phys. C67 (1995) 585–602, [hep-ph/9502298.](http://arXiv.org/abs/hep-ph/9502298)
- [66] F. Jegerlehner, "Renormalizing the standard model", in Testing the Standard Model: Proceedings of the Theoretical Advanced Study Institute in Elementary Particle Physics (TASI), Boulder, CO, Jun 3-29, 1990 (M. Cvetic and P. Langacker, eds.), pp. 476–590, World Scientific, Teaneck, N.J., 1991, [preprint PSI-PR-91-08.](http://www.arXiv.org/abs/{protect protect protect edef OT1{OT1}let enc@update 
elax protect edef cmr{cmr}protect edef m{m}protect edef n{n}protect xdef OT1/cmr/m/n/12 {OT1/cmr/m/n/10.95 }OT1/cmr/m/n/12 size@update enc@update ignorespaces 
elax protect 
elax protect edef cmr{cmr}protect xdef OT1/cmr/m/n/12 {OT1/cmr/m/n/10.95 }OT1/cmr/m/n/12 size@update enc@update preprint PSI-PR-91-08})
- [67] F. Jegerlehner, Prog. Part. Nucl. Phys. 27 (1991) 1–76.
- [68] H. Burkhardt, F. Jegerlehner, G. Penso, and C. Verzegnassi, Z. Phys. C43 (1989) 497.
- [69] M. Consoli, W. Hollik, and F. Jegerlehner, "Electroweak radiative corrections for Z physics", in Proc. of Workshop on Z Physics at LEP, Geneva, Switzerland, Feb 20-21 and May 8-9, 1989, report CERN 89–08 (1989) (G. Altarelli, R. Kleiss, and C. Verzegnassi, eds.), vol. 1, p. 7.
- [70] S. Fanchiotti and A. Sirlin, "Higher order contributions to  $\Delta r$ ", in M.A.B. Beg Memorial Volume, Proc. Conf. on High Energy Physics and Cosmology, Islamabad, 1990 (A. Ali and P. Hoodbhoy, eds.), pp. 58–69, World Scientific, Singapore, 1991.
- [71] D. Bardin and A. Chizhov, "On the  $O(\alpha_{em}\alpha_s)$  corrections to electroweak observables", in Proc. Int. Topical Seminar on Physics of  $e^+e^-$  Interactions at LEP energies, 15-16 Nov 1988, JINR Dubna, USSR, JINR preprint E2-89-525 (1989) (D. Bardin et al., eds.), pp. 42–48, [Dubna prepr. E2-89-525.](http://www.arXiv.org/abs/protect protect protect edef OT1{OT1}let enc@update 
elax protect edef cmr{cmr}protect edef m{m}protect edef n{n}protect xdef OT1/cmr/m/n/10.95 {OT1/cmr/m/n/10.95 }OT1/cmr/m/n/10.95 size@update enc@update ignorespaces 
elax protect 
elax protect edef cmr{cmr}protect xdef OT1/cmr/m/n/10.95 {OT1/cmr/m/n/10.95 }OT1/cmr/m/n/10.95 size@update enc@update Dubna prepr. E2-89-525)
- [72] B. A. Kniehl, "Estimation of higher-order QCD effects on electroweak parameters", in Reports of the Working Group on Precision Calculations for the Z Resonance, report CERN 95–03 (1995) (D. Bardin, W. Hollik, and G. Passarino, eds.), pp. 299–312, [hep-ph/9503396.](http://www.arXiv.org/abs/hep-ph/9503396)
- [73] A. Sirlin, "On the QCD corrections to  $\delta \rho$ ", in Reports of the Working Group on Precision Calculations for the Z Resonance, report CERN 95–03 (1995) (D. Bardin, W. Hollik, and G. Passarino, eds.), pp. 285–298, [hep-ph/9503396.](http://www.arXiv.org/abs/hep-ph/9503396)
- [74] J. J. van der Bij and F. Hoogeveen, Nucl. Phys. B283 (1987) 477.
- [75] R. Barbieri, P. Ciafaloni, and A. Strumia, Phys. Lett. B317 (1993) 381.
- [76] R. Barbieri, private communication.
- [77] J. Fleischer, O. Tarasov, F. Jegerlehner, and P. Raczka, Phys. Lett. B293 (1992) 437–444.
- [78] A. Czarnecki and J. H. K¨uhn, Phys. Rev. Lett. 77 (1996) 3955–3958, [hep-ph/9608366.](http://arXiv.org/abs/hep-ph/9608366)
- [79] R. Harlander, T. Seidensticker, and M. Steinhauser, Phys. Lett. B426 (1998) 125–132, [hep-ph/9712228.](http://arXiv.org/abs/hep-ph/9712228)
- [80] J. van der Bij and M. Veltman, Nucl. Phys. B231 (1984) 205.
- [81] J. J. van der Bij, Nucl. Phys. B248 (1984) 141.
- [82] G. Källén and A.Sabry, K. Dan. Vidensk. Selsk. Mat.-Fys. Medd. 17 (1955) 29.
- [83] M. Steinhauser, Phys. Lett. B429 (1998) 158–161, [hep-ph/9803313.](http://www.arXiv.org/abs/hep-ph/9803313)
- [84] S. M. Berman, Phys. Rev. 112 (1958) 267.
- [85] T. Kinoshita and A. Sirlin, Phys. Rev. 113 (1959) 1652–1660.
- [86] G. Källen, Springer Tracts in Modern Physics 46 (1968) 67–132.
- [87] T. van Ritbergen and R. G. Stuart, Phys. Rev. Lett. 82 (1999) 488, [hep-ph/9808283.](http://www.arXiv.org/abs/hep-ph/9808283)
- [88] T. van Ritbergen and R. G. Stuart, Phys. Lett. B437 (1998) 201, [hep-ph/9802341.](http://www.arXiv.org/abs/hep-ph/9802341)
- [89] D. Bardin et al., "Z line shape", in Proc. of Workshop on Z Physics at LEP, Geneva, Switzerland, Feb 20-21 and May 8-9, 1989, report CERN 89–08 (1989) (G. Altarelli, R. Kleiss, and C. Verzegnassi, eds.), vol. 1, pp. 89–128.
- [90] D. Bardin, A. Leike, T. Riemann, and M. Sachwitz, Phys. Lett. B206 (1988) 539–542.
- [91] F. A. Berends, W. L. van Neerven, and G. J. H. Burgers, Nucl. Phys. B297 (1988) 429.
- [92] B. Kniehl, M. Krawczyk, J. Kühn, and R. G. Stuart, Phys. Lett. B209 (1988) 337.
- [93] S. Jadach, M. Skrzypek, and M. Martinez, Phys. Lett. B280 (1992) 129–136.
- [94] D. Bardin, M. Bilenky, A. Sazonov, Y. Sedykh, T. Riemann, and M. Sachwitz, Phys. Lett. B255 (1991) 290–296.
- [95] M. Bilenky and A. Sazonov, "QED corrections at  $Z^0$  pole with realistic kinematical cuts", Dubna preprint JINR-E2-89-792 (1989).
- [96] P. C. Christova, M. Jack, and T. Riemann, Phys. Lett. B456 (1999) 264, [hep-ph/9902408.](http://www.arXiv.org/abs/hep-ph/9902408)
- [97] P. Christova, M. Jack, S. Riemann, and T. Riemann, "Predictions for fermionpair production at LEP", in: J. Sola (ed.), Applications of Quantum Field Theory to Phenomenology, Proc. of 4th Int. Symp. on Radiative Corrections (RADCOR 98), Barcelona, Catalonia, Spain, 8-12 Sep 1998, p. 392-400 (World Scientific, Singapore, 1999), [hep-ph/9812412.](http://www.arXiv.org/abs/hep-ph/9812412)
- [98] P. Christova, M. Jack, S. Riemann, and T. Riemann, "Predictions of ZFITTER v.6 for fermion-pair production with acollinearity cut", DESY preprint 99-037 (1999), [hep-ph/9908289.](http://www.arXiv.org/abs/hep-ph/9908289)
- [99] D. Bardin, M. Bilenky, A. Chizhov, A. Sazonov, O. Fedorenko, T. Riemann, and M. Sachwitz, Nucl. Phys. B351 (1991) 1–48.
- [100] A. Leike, T. Riemann, and J. Rose, Phys. Lett. B273 (1991) 513–518, [hep-ph/9508390.](http://www.arXiv.org/abs/hep-ph/9508390)
- [101] T. Riemann, Phys. Lett. B293 (1992) 451–456, [hep-ph/9506382.](http://www.arXiv.org/abs/hep-ph/9506382)
- [102] M. Grünewald, S. Kirsch, and T. Riemann, Fortran program SMATASY version 6.41 (18 Oct 2004), obtainable from /afs/cern.ch/user/g/gruenew/public/smatasy/smata6 41.fortran or from [http://gruenew.home.cern.ch/gruenew/.](http://gruenew.home.cern.ch/gruenew/)
- [103] S. Kirsch and T. Riemann, Comp. Phys. Commun. 88 (1995) 89–108, [hep-ph/9408365.](http://www.arXiv.org/abs/hep-ph/9408365)